# **МІНІСТЕРСТВО ОСВІТИ І НАУКИ УКРАЇНИ**

# **ХАРКІВСЬКИЙ НАЦІОНАЛЬНИЙ ЕКОНОМІЧНИЙ УНІВЕРСИТЕТ ІМЕНІ СЕМЕНА КУЗНЕЦЯ**

# **Планування та організація діяльності підприємства :**

**методичні рекомендації до виконання курсової роботи для здобувачів вищої освіти спеціальності 073 "Менеджмент" освітньої програми "Логістика" першого (бакалаврського) рівня**

**Томах** Вікторія Володимирівна Укладачі **Геращенко Інна Миколаївна** 

*Підписано КЕП. Серійний номер: 24819700РАВ977Е504000000675А0401Е2С62004*

Відповідальний за видання  $\mathcal{H}_{\ell}$ м О. М. Ястремська

**Харків ХНЕУ ім. С. Кузнеця 2024**

# **MINISTRY OF EDUCATION AND SCIENCE OF UKRAINE SIMON KUZNETS KHARKIV NATIONAL UNIVERSITY OF ЕСОNОМIС8**

# **Planning and organization of enterprise асііуіііез:**

Guideiines for course work for students of higher education in a specialty **073 "Мападетепі"** educational program "Loglstic" **first (bachelor) ievel** 

Developer: HERASHCHENKO Inna Mykolaivna

ТОМАКН Viktoriia Volodymyrivna Бі§іІа11у зі§пе<1Серійний номер: 2481970ВРАВ977Е504000000675А0401Р2С62004

Responsible for the риЬІісаІіоп

IASTREMSKA Olena

**Юіагкіу 5. КІІ2МЕТ5 КНМЕІІ 2024**

UDC 005.51(072.034) P71

**Compilers:** I.M. Herashchenko V. V. Tomakh

Approved at the meeting of the Department of Management, Logistics and Innovation. Protocol No. 9 of 18.12.2023 \_

*Independent electronic text network publication*

П 37 **Planning and organization of the company's activities** : Guidelines for course work for students of higher education specialty 073 "Management" of the educational program "Logistics" of the first (bachelor) level / comp. I. M. Herashchenko, V. V. Tomakh. – Kharkiv: KHNEU S. Kuznetsa, 2024. - 60 p.

Methodical recommendations for course work in the process of studying the educational discipline Planning and organization of enterprise activity are presented, which will contribute to students' consolidation of theoretical knowledge and acquisition of skills in the field of planning and organization of enterprise activity.

Recommended for applicants of higher education specialty 073 "Management" of the educational program "Logistic" of the first (bachelor) level

UDC 005.51(072.034)

© Kharkiv National Economic Semen Kuznets University, 2024

# **Introduction**

The coursework "Planning and organization of enterprise activity" refers to the regulatory discipline of bachelor's training in specialty 073 "Management" of the educational program "Logistics". The purpose of the course work - formation of planning skills and development of operational strategy, creation and use of operational systems as a basis for ensuring the achievement of the organization's mission.

The importance of the issues considered during the coursework is the need for knowledge of the basic principles, methods and essence of effective planning and organization of the enterprise's activities and the acquisition of operational management skills for the profitability and competitiveness of the enterprise (organization).

Completion of the course work will allow to form the following professional competencies of the future specialist:

the ability to manage the operating system and operational planning of the active activity of the enterprise;

the ability to initiate the development of operational plans for the functioning of the operating system;

the ability to provide analytical and information support for management decision-making;

the ability to initiate continuity of education, professional development and improvement of professional activity.

According to these competencies, students should have the following skills:

coordinate the activities of the operating system by setting goals and developing means of achieving them;

develop measures to reduce the duration of the production cycle;

organize the implementation of operational plans of the enterprise;

to calculate calendar and planning standards for each type of production;

to process primary information that is needed for making management decisions;

identify deviations during production, develop measures to eliminate them.

In the table 1 shows the competencies and learning outcomes by educational component.

4

Table 1

### **Learning outcomes and competences formed by the educational component**

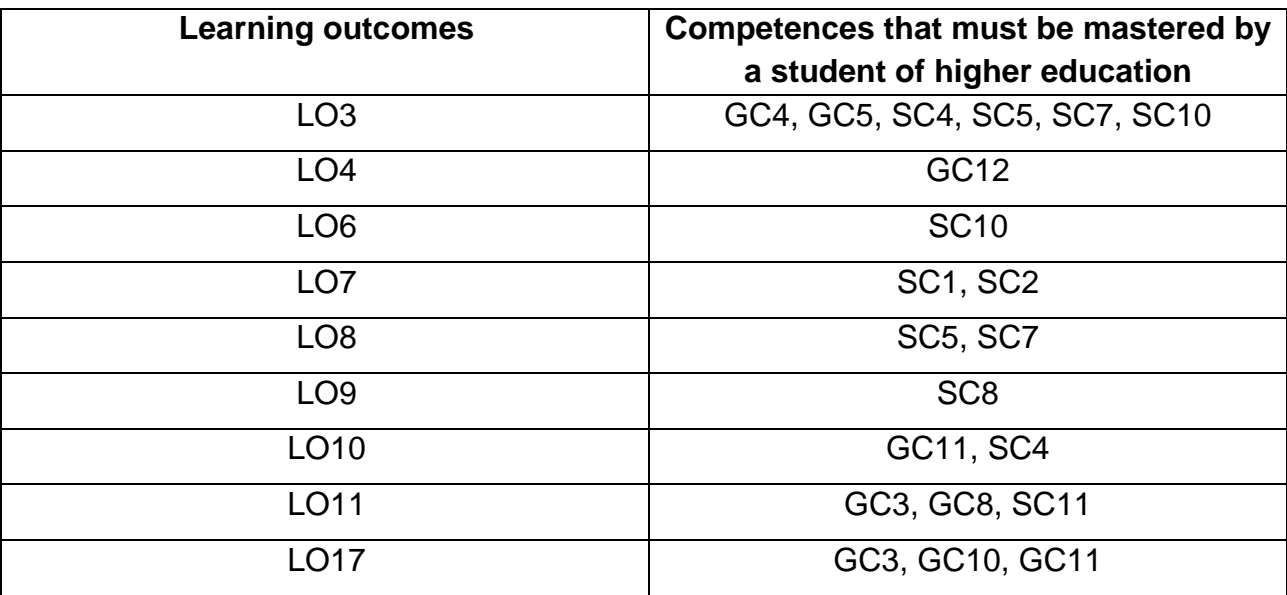

where, LO3. Demonstrate knowledge of theories, methods and functions of management, modern concepts of leadership..

LO4. Demonstrate skills in identifying problems and justifying management decisions.

LO6. Demonstrate the skills of searching, collecting and analyzing information, calculating indicators to substantiate management decisions.

LLO7. Demonstrate organizational design skills.

LO8. Apply management methods to ensure the effectiveness of the organization's activities.

LO9. Demonstrate the skills of interaction, leadership, teamwork.

LO10. Have the skills to justify effective tools for motivating the organization's personnel.

LO11. Demonstrate skills in situation analysis and communication in various areas of the organization.

LO17. Conduct research individually and/or in a group under the guidance of a leader.

GC3. Ability to abstract thinking, analysis, synthesis.

GC4. Ability to apply knowledge in practical situations

GC5. Knowledge and understanding of the subject area and understanding of professional activity.

GC8. Skills in using information and communication technologies.

GC10. Ability to conduct research at an appropriate level.

GC11. Ability to adapt and act in a new situation.

GC12. Ability to generate new ideas (creativity).

SC1. Ability to identify and describe organizational characteristics.

SC2. The ability to analyze the results of the organization's activities, to compare them with the factors influencing the external and internal environment.

SC 4. The ability to determine the functional areas of the organization and the connections between them.

SC 5. The ability to manage the organization and its divisions through the implementation of management functions

SC 7. Ability to choose and use modern management tools.

SC 8. Ability to plan the activities of the organization and manage time.

SC 10. The ability to evaluate the work performed, ensure their quality and motivate the organization's personnel.

SC 11. Ability to create and organize effective communications in the management process.

# **Purpose and content of the project**

Completion of the course work "Planning and organization of enterprise activity" is a form of independent work of students, which allows mastering professional competences, consolidating theoretical knowledge and acquiring the necessary skills to create an operational system of an enterprise and its operational management.

The purpose of the course work is to plan activities and design the operating system of a small enterprise, oriented towards production. To do this, it is planned to perform a set of calculations regarding the selection of the type of operating system, the development of its processing and supply subsystems, the organization of operational management in the system, and the evaluation of the effectiveness of the designed system.

The course work includes three sections:

operating system design;

organization of operative management of the operating system;

the main technical and economic indicators of the operating system

# **Methodical recommendations for course work**

# **Initial data**

The initial data of the coursework are conditional. They roughly reflect the ratio of the actual levels of organization, management and economy of production at the enterprise. The student can replace the proposed rules, standards, and prices with those in force at the company where he works (used to work). But the replacement must be comprehensive, otherwise disproportions may arise in the project. Below are the initial data for the variants of the task, as well as a list of standards that are common to all variants.

The nomenclature of products manufactured at the enterprise is given in the table. 1. For each option, five products are produced, which are marked "X" in the table.

The labor intensity of manufacturing products according to technical process operations is given in Table 2.

Table 2

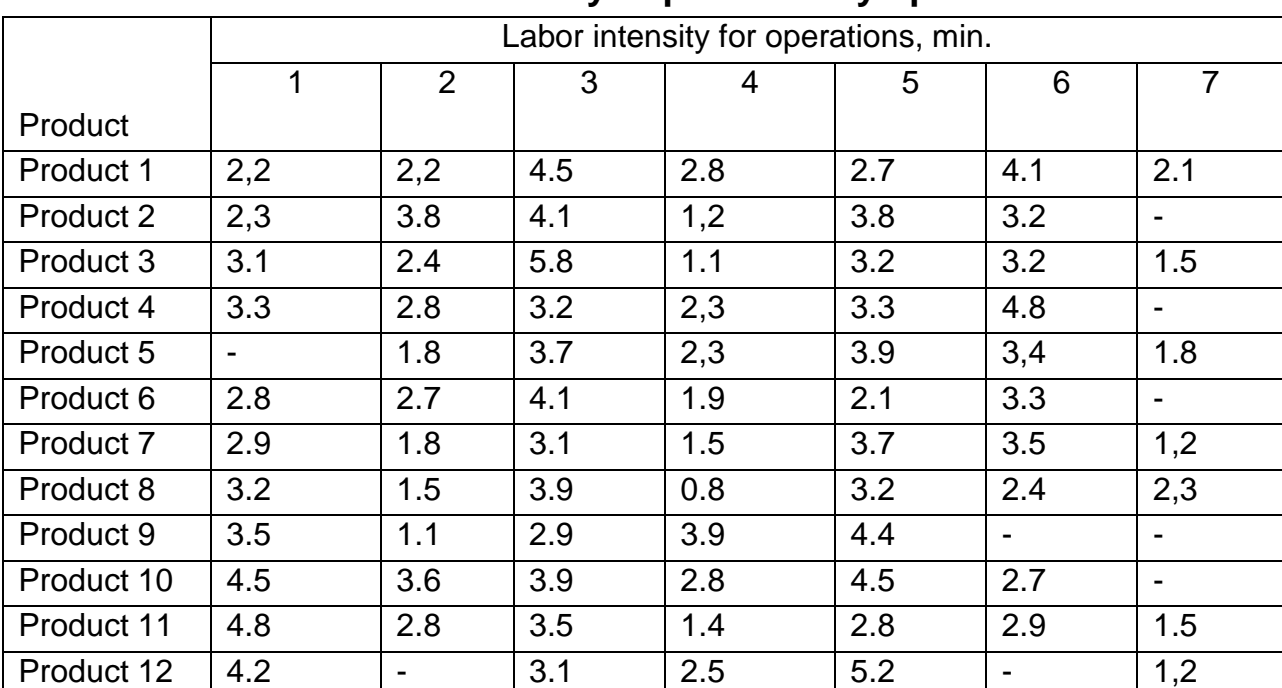

#### **Labor intensity of products by operations**

# **Nomenclature of products**

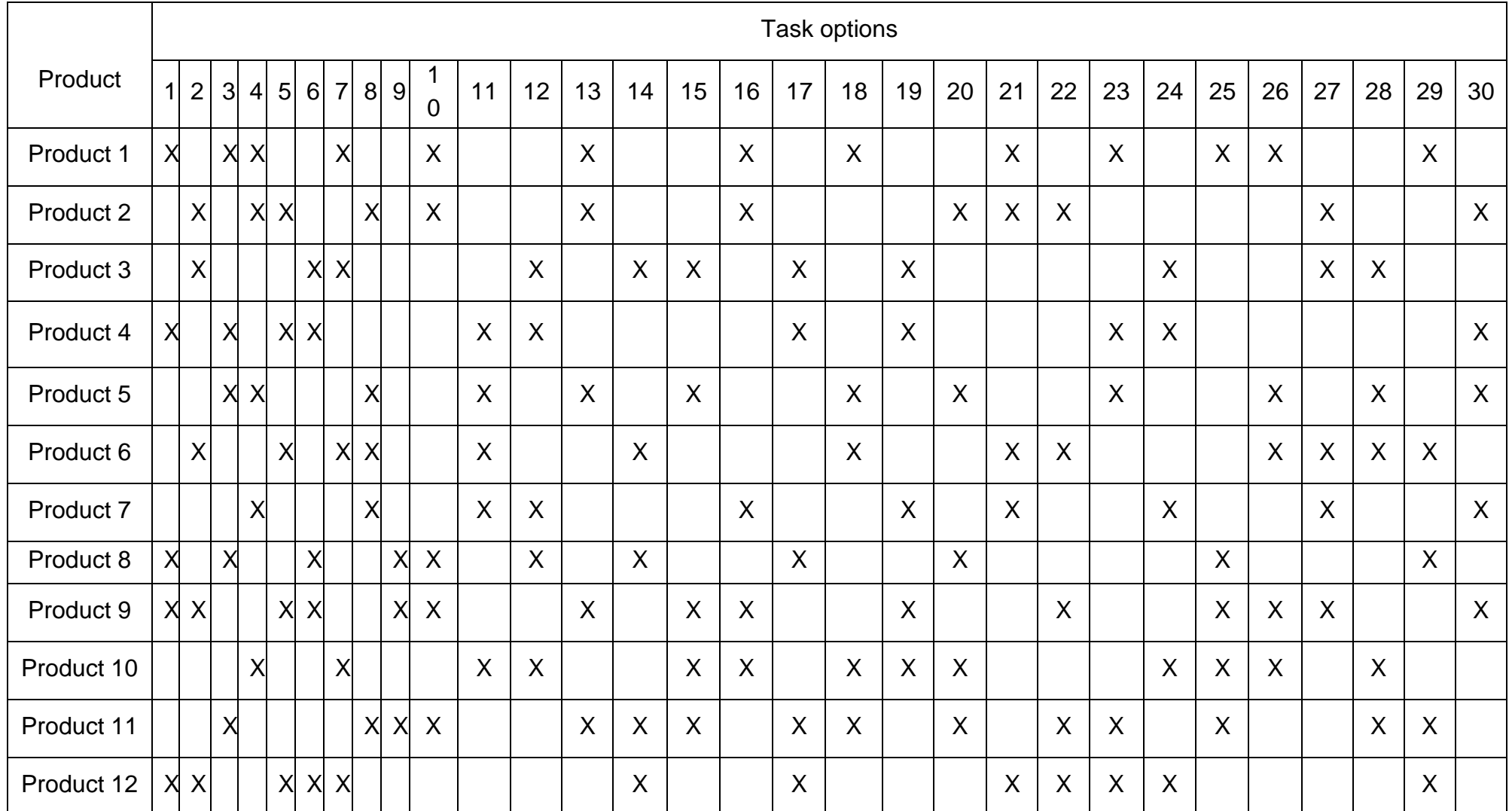

The norms of consumption of materials for products and the program of their production for the year are given in Table 3.

Table 3

# **Material consumption rates and product release program for the year**

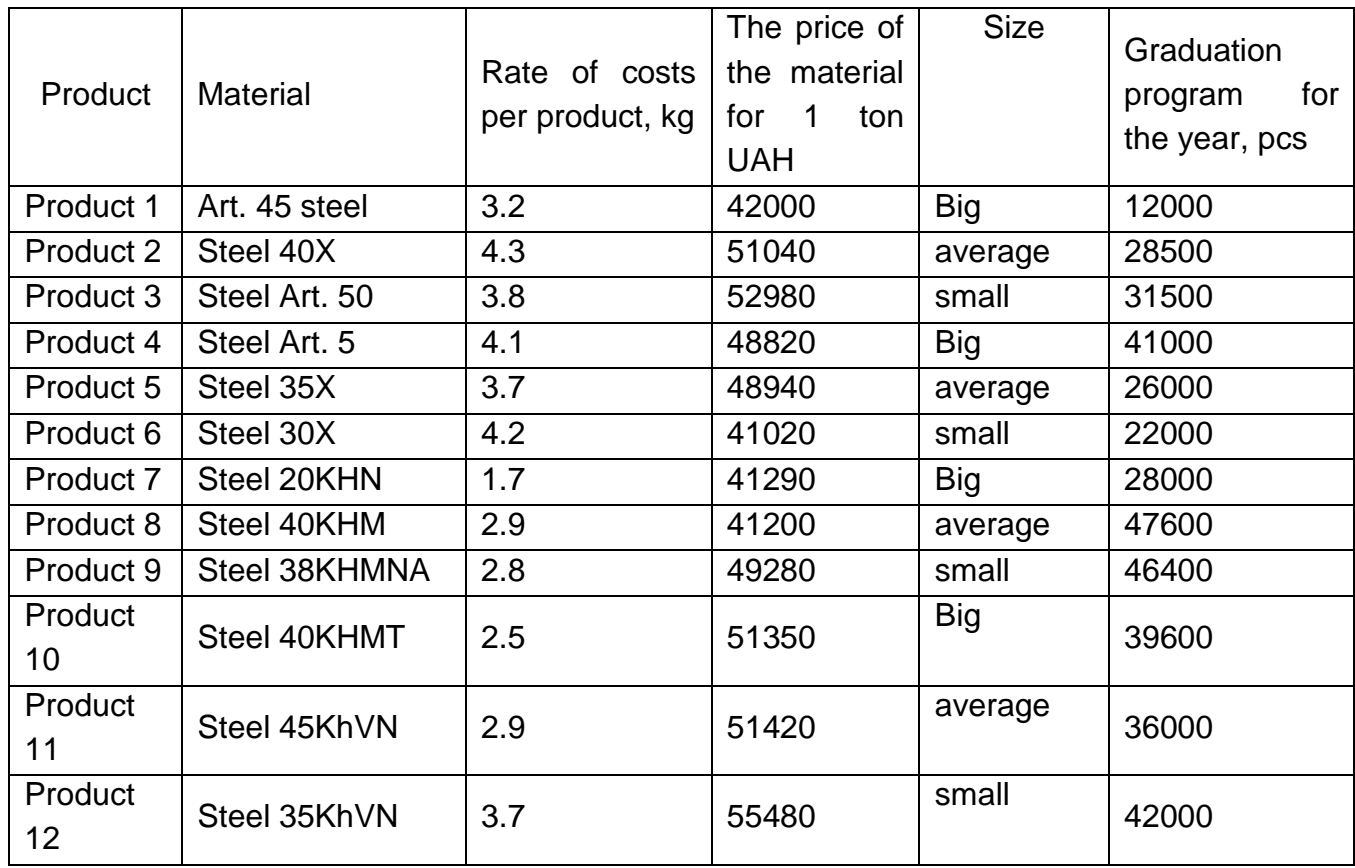

The characteristics of the equipment used in the manufacture of products are given in the table. 4

Table 4

# **Characteristics of the equipment**

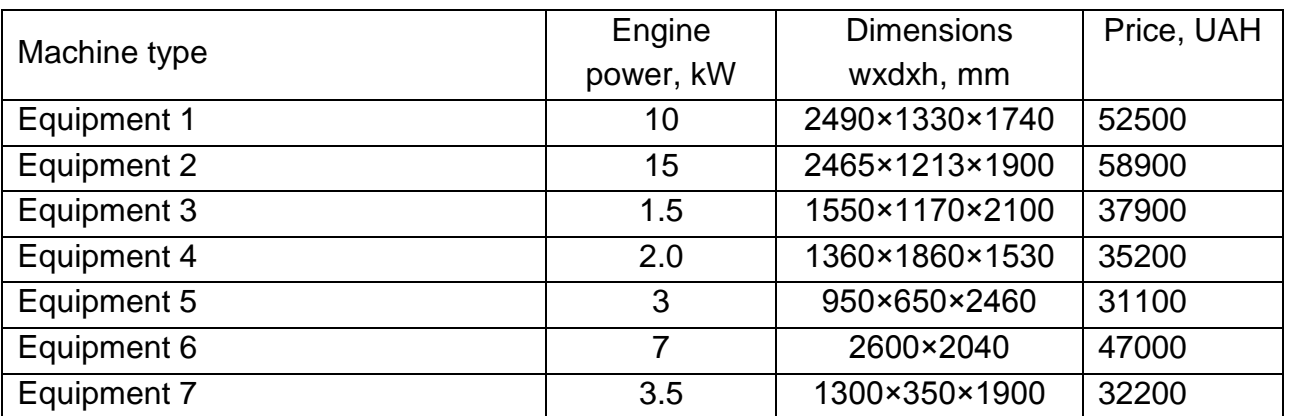

# **Reference data and regulations**

1. The effective operating time of the equipment during one-shift work is 1,920 machine-hours per year, during two-shift work - 3,840 machine-hours per year.

2. The number of auxiliary workers is 35% of the main ones, including those engaged in maintenance and repair of equipment, 60% of the total number of auxiliary workers. The number of management personnel is 18% of the main and auxiliary workers.

3. Salary of main and auxiliary workers - hourly with bonuses.

4. Premium for main workers - 15%, auxiliary - 10%, managers and specialists - 25% of the basic salary.

5. The average hourly tariff rate of main workers is UAH 52, auxiliary workers are UAH 45, specialists are UAH 60, managers are UAH 72. per hour.

6. The working time budget of one worker (useful annual fund of working time of one worker) – 1850 hours per year.

7. Additional salary is 13% of the basic salary.

8. Deductions for social events - 21% of the basic and additional wages.

9. The price of motor electricity is UAH 2.64. per kWh, lighting - UAH 1.94. per kWh

10. Lighting energy costs – 1% of motor costs (kW/h).

- 11. The coefficient of use of the useful area is 0.43.
- 12. Area for management services 15% of the production area.
- 13. Auxiliary area 20% of the production area.
- 14. The area of warehouses is 12% of the production area.
- 15. The cost of one square meter of the house is 120 hryvnias.
- 16. The coefficient of compliance with production standards is 1.1.
- 17. The duration of one reset is 30 minutes.
- 18. Allowable costs for readjustment 4%.
- 19. The number of working days in a month is 20.
- 20 The cost of auxiliary materials is 8% of the cost of the main ones.
- 21. Non-production costs 7% of the production cost.
- 22. The planned profitability of products is 16%.
- 23. Expenses for property insurance UAH 54,000.

24. Costs for technological equipment and tools - 2.5% of the cost of the equipment.

- 25. The material utilization factor is 0.91
- 26. The price of a ton (without VAT) of waste is UAH 7,350.

The course work is drawn up in the form of an explanatory note with the necessary drawings and diagrams. Drawings and diagrams are made using software products of the student's choice (for example: PowerPoint, Microsoft Visio, Freeware and others) with a stamp in accordance with DSTU. It is recommended to develop schemes and drawings using a computer.

The explanatory note should contain the following sections:

Initial data according to option No...

**Introduction** 

1. Operating system design

1.1 Determination of the type of operating system and calculation of the required amount of equipment

1.2 Determination of the required area

1.3 Calculation of the number of workers

1.4 Designing the organizational structure of enterprise management

2. Organization of operative management of the operating system

2.1 Determination of the form of production organization and operational management system.

2.2 Calculations of calendar-scheduled standards

2.3 Construction of the work schedule of the processing subsystem

3. The main technical and economic indicators of the operating system

3.1 Calculations of cost of materials

3.2 Calculations of the wage fund

3.3 Cost calculations and product prices

3.4 Calculations of economic efficiency indicators.

Conclusions

Used Books

#### **1. Operating system design**

# **1.1 Determination of the type of operating system and calculation of the required amount of equipment**

The determination of its type begins with the selection of the type of processing subsystem based on the complex characteristics of the technical, organizational and economic features of production, determined by its specialization, volume and repetition of the production of products.

The type of processing subsystem is selected based on the calculations of equipment load factors. At the same time, the operation mode of the company's operating system is determined.

The amount of required equipment  $C$  is calculated by group based on the labor intensity of product manufacturing programs by operation using the formula:

$$
C_{\text{pos}} = \frac{T_{\text{npj}}}{F_{\text{ef}} \times K_{\text{ghe}}},
$$
 (1)

where  $T_{\text{pri}}$  is the labor intensity of product release programs for the jth operation;

 $F_{\text{ef}}$  – effective equipment operating time fund;

K <sub>vnv</sub> is the coefficient of fulfillment of production norms (it is accepted that it is the same for all operations - 1.1).

The estimated number of jobs is rounded to whole numbers numbers and the accepted amount of equipment is determined  $- C_{\text{pri}}$ 

Next, the loading coefficients K  $_{\text{of}}$  the equipment by groups are calculated according to the formula:

$$
K_{\scriptscriptstyle sa\scriptscriptstyle e\scriptscriptstyle j}=\frac{C_{\scriptscriptstyle po\scriptscriptstyle 3{\scriptscriptstyle j}}}{C_{\scriptscriptstyle n{\scriptscriptstyle p}{\scriptscriptstyle l}}}\,(2)
$$

Calculations of load factors should be carried out for each product and for the enterprise as a whole for one- and two-shift modes of operation. The results of the calculations should be presented in the form of tables 5 and 6.

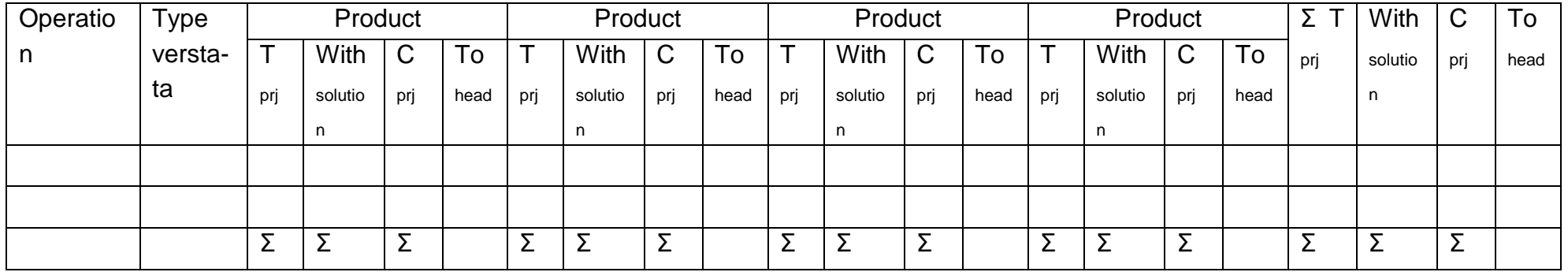

Calculation of the number of equipment and its loading coefficients in single-shift mode

#### Table 6

# Calculation of the number of equipment and its loading coefficients in a two-shift mode

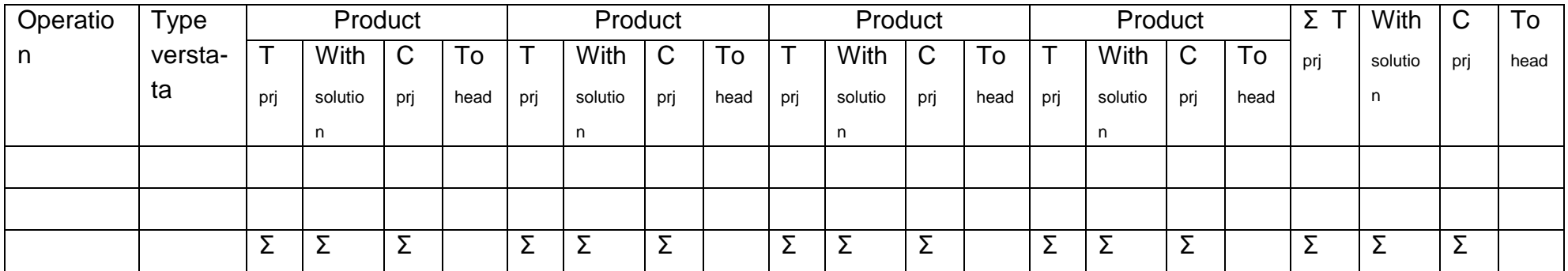

The type of production is determined on the basis of the calculated coefficients of equipment loading. For the large-scale type, the loading of the equipment should be no lower than 85-90%, for serial - no lower than 85- 75%.

To make a final decision about the mode of operation of the enterprise, it is necessary to compare the total costs associated with the organization of one-shift and two-shift modes of operation. To do this, it is necessary to calculate the cost of the equipment, the cost of the useful area and the cost of motor electricity for each mode of operation, compare them and choose the one where the total costs are the lowest.

The cost of the equipment is calculated on the basis of data on the unit cost of the machine and the accepted number of machines for each variant of the regime. (table 7)

Table 7

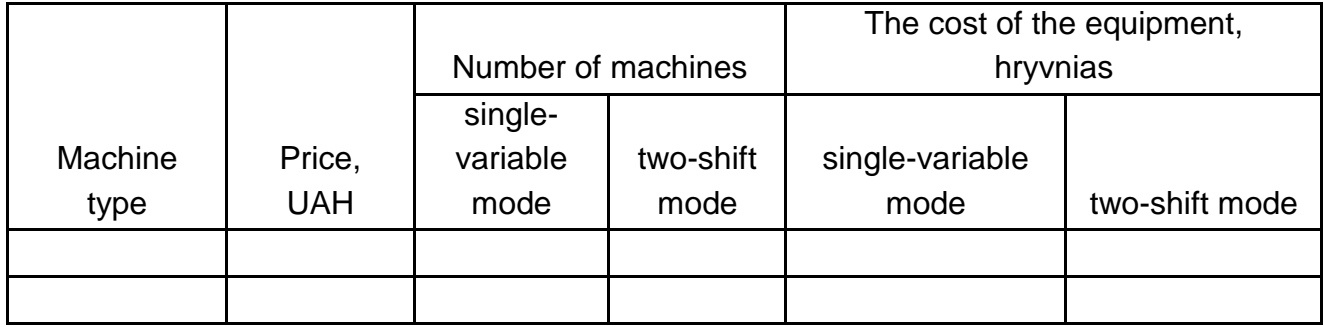

**The cost of the equipment**

The cost of the useful area is calculated based on the data on the area per machine, the accepted number of machines according to the option, the cost of one square meter. m of area. (table 8)

Table 8

**Cost of usable area**

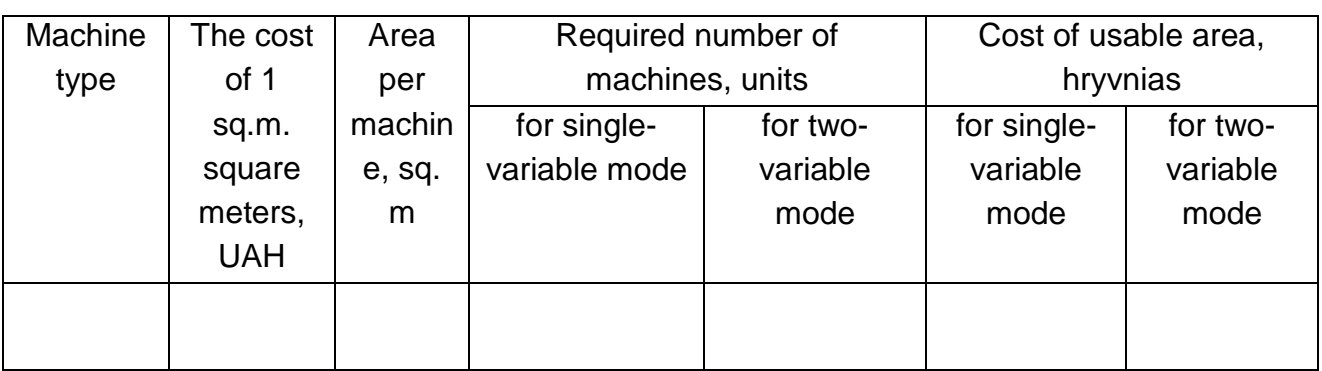

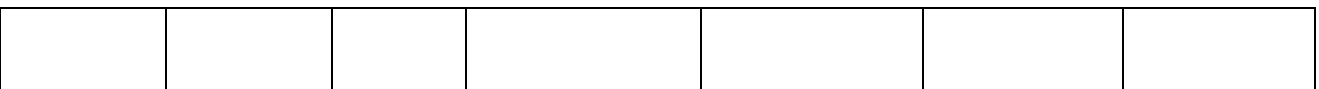

The cost of motor electricity is calculated according to the formula:

$$
B_{\scriptscriptstyle tn} = C_{\scriptscriptstyle en} \times 1, 2 \times F_{\scriptscriptstyle ef} \times W_{\scriptscriptstyle dv} \,, \,\, (3)
$$

where C  $_{en}$  is the price of one kWh of motor electricity, hryvnias;

1.2 - the coefficient that takes into account energy losses according to technical ones

reasons;

 $F_{\text{ef}}$  - effective equipment operating time fund, hours;

W  $_{\text{dv}}$  is the total installed power of engines, kW.

The total installed power of the engines in different modes is calculated in the table. 9.

Table 9

# **Total installed power of engines**

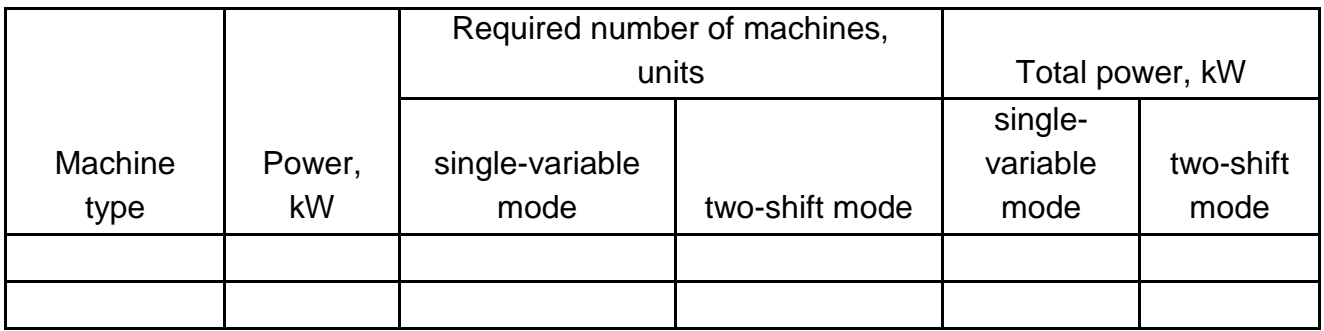

After calculating the main costs that depend on the mode of operation, the results are entered in the table. 10, which determines the mode of operation of the operating system.

Table 10.

### **Comparative costs in different modes of operation of the operating system**

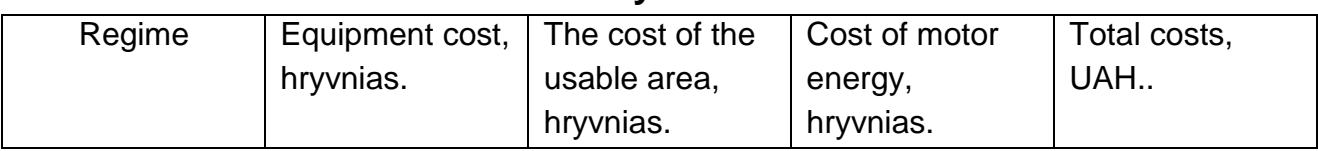

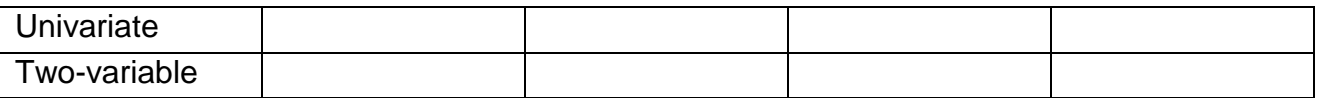

The total area of a small enterprise includes production, support, warehouse and management services space. The production area is calculated based on the useful area, taking into account the coefficient of use of the useful area.

Based on the calculations of the number of equipment and the area, depending on the type of processing subsystem, one of the main types of planning solutions is selected: post-operational functional, linear flow or fixed positional planning scheme. When designing a linear flow diagram, one should take into account the possibility of organizing a single or multi-subject flow line.

#### **1.2. Determination of the required area**

To determine the required area, first calculate the total usable area (Table 11).

Table 11

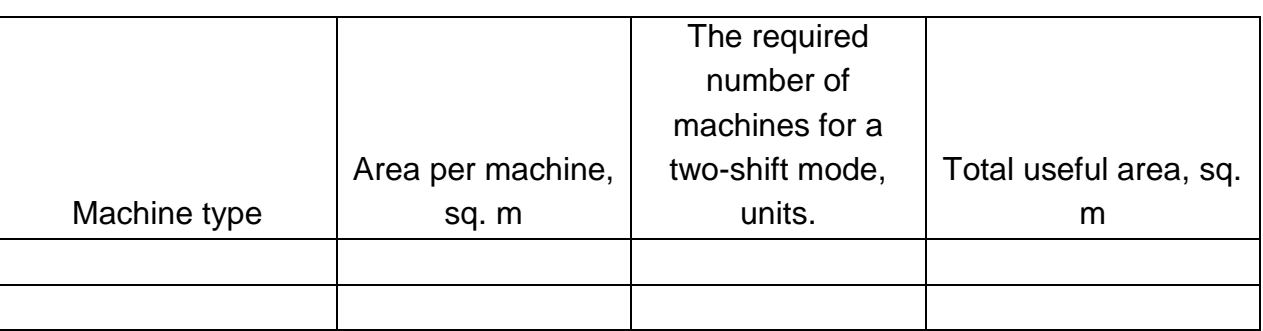

### **Total useful area**

The total area of a small enterprise includes production, support, warehouse and management services space. The production area is calculated based on the useful area, taking into account the coefficient of use of the useful area. The obtained results are listed in table. 12

Table 12

#### **Area sizes of small enterprises**

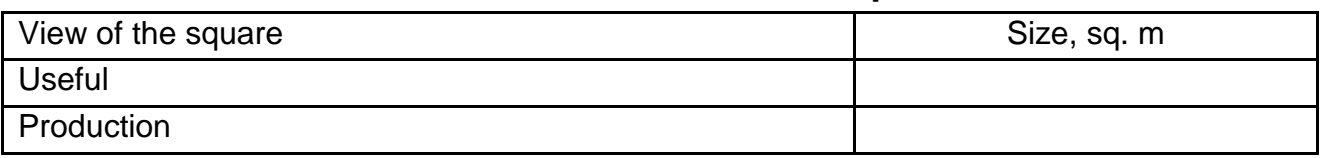

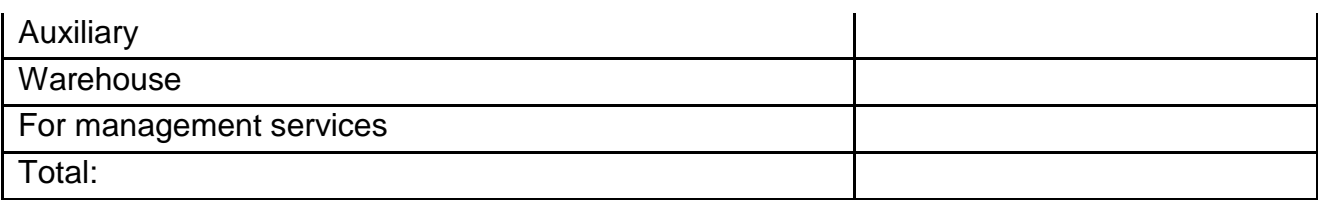

#### **1.3 Calculation of the number of workers**

The number of workers is calculated by category. The number of main workers is calculated on the basis of data on the total labor intensity of the annual production program and the useful fund of working time of one worker according to the formula:

$$
H_{_{OCH}} = \frac{\sum T_{_{npj}}}{F_{_{pol}} \times K_{_{\text{CHG}}}} \quad (4)
$$

where  $\Sigma$  T <sub>pri</sub> is the total annual labor intensity of the programs production of products, n-h.;

 $F_{pol}$  - useful annual fund of working time of one worker, hours;

K <sub>vnv</sub> is the coefficient of compliance with production standards.

The number of auxiliary workers and managers is first established in an enlarged manner, and then they are distributed by specialty on the basis of knowledge about the types of activities and management functions at the enterprise. (Table 13).

Table 13

**Staff of a small enterprise**

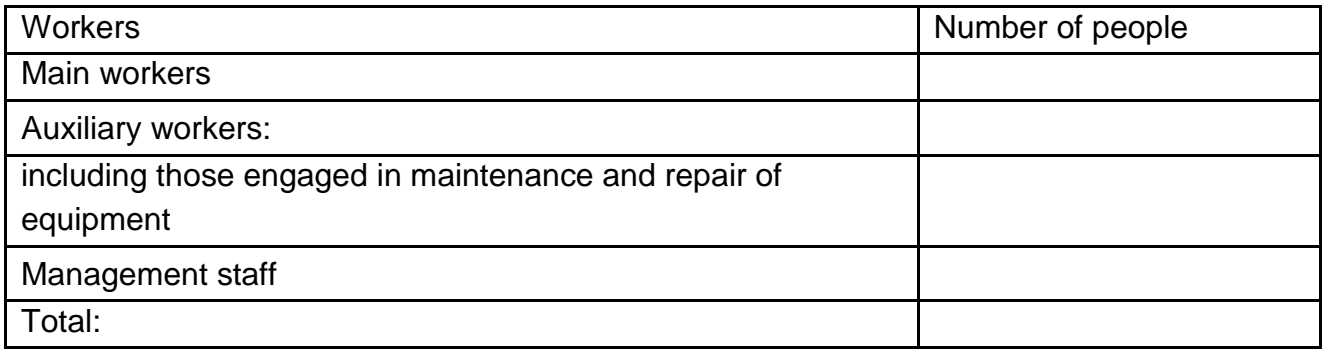

### **1.4. Designing the organizational structure of the enterprise**

Based on the results of the calculations, an organizational structure of enterprise management is created (Sheet 1), an example of fig. 1 (appendix). The number of specialists and managers is determined from the organizational structure. It is necessary to carefully describe the functions of each manager and specialist, based on the requirements of the organization of management at a small enterprise.

Next, a diagram of the interconnection of the elements of the processing, supply and planning subsystems of the operating system of the enterprise is designed (sheet 2), an example of fig. 2 (appendix). For each of the subsystems, it is necessary to show what methods of organization or management, means and objects of work, personnel are used.

# **2. Organization of operative management of the operating system**

# **Planning the work of a single-item intermittent flow line (large-scale production type)**

On single-item flow lines, items of the same name are produced and each workplace specializes in the performance of one detail operation. Continuous-flow and intermittent-flow (direct-flow) lines are most widespread. On continuous-flow lines, the duration of individual operations is equal to or a multiple of the cycle time of the line. On intermittent flow lines, the performance of operations is different and their duration is not coordinated with the line's operating cycle. On such lines, the leveling of the work of the line as a whole and of individual workplaces is achieved during the service period (turnover), when the same number of objects is produced from the line as a whole and from individual operations.

*Task conditions* . At the mechanical department with mass (largescale) type of production, it is proposed to organize an intermittent-flow (direct-accurate) line. The initial data for designing the line are given in the table. 2-3.

Necessary:

calculate the cycle time of the line;

determine the number of jobs in operations and their loading, as well as the loading of the line as a whole;

choose a service period (turnover);

to build a schedule (standard plan) of line operation;

determine the need for labor and establish the work schedule of operators;

calculate the values of technological, transport, reserve and turnover stocks;

to build a schedule of movement of inter-operational stocks;

to determine the total circulating and cycle stocks on the line.

*Methodical instructions.* First, the cycle time of the line, the number of workplaces and their loading are calculated.

The cycle time of line **r** is determined by the formula:

$$
r=\frac{F_{e\varphi}-T_{\text{rep}}}{N_{\text{3an}}}
$$

where  $F_{\text{eff}}$  is the effective time of line operation;  $T_{\text{per}}$ -time for regulated breaks;  $N_{\text{zan}}$  - program to start on the line.

The number of workplaces for **C pj operations** is calculated by the formula:

,

$$
C_{pj} = \frac{T_{m\eta j}}{r},
$$

where  $T_{\text{shift}}$  is the norm of time for the operation

For each operation, the load factor is determined according to the formula:

$$
K_{3aBj} = \frac{C_{pj}}{C_{mpi}}
$$

,

where C  $_{\text{pri}}$  is the accepted number of workplaces for operations

In cases where the overload of one workplace does not exceed 10%, the calculated number of workplaces may be rounded down. At the same time, it is necessary to recalculate the time norm of the corresponding operation to ensure 100% loading of the equipment.

The line load factor is calculated by the formula:

$$
K_{\text{3AB}} = \frac{\sum C_{pj}}{\sum C_{\text{npj}}},
$$

In order to build a line work schedule (standard plan), the loading of underloaded workplaces is determined. The loading factor of an underloaded workplace, **K** is equal to the number after the decimal point in the estimated number of workplaces.

To set the line operation mode, the service period **P obsl is selected** , the lower limit of which is the line operation cycle, and the upper limit is a day. It is most rational to set the following service periods: for large parts — 30-60 min., for medium parts — 1-2 hours, for small parts — 4-8 hours.

After selecting the maintenance period, the working time of the underloaded workplace is determined **T min.\**

$$
T_{short} = K_{short}
$$

When building the line's work schedule, one should try to ensure that the established order of work of the machines ensures the full use of working time based on the application of multi-machine maintenance and the combination of professions.

The number of operators on the line is determined in accordance with the number of workplaces depending on the mode of operation and service standards. The worker's index can be both in the form of a number and in the form of letters, the main thing is that they are individual and not repeated.

The results of the calculations are entered in the table. 14.

Next, the amounts of technological, transport, reserve and working stocks are calculated.

Technological stock is products that are directly in the process of processing or assembly at the workplaces of the line. The value of the technological stock **Z tech** on the line is equal to:

$$
Z_{\text{text}} = \left(\sum_{1}^{m} C_{pj} * n_{\text{obj}}\right) + n_{\text{ortx}},
$$

where  $n_{\text{obj}}$  is the number of items processed at the same time workplace;

n <sub>units</sub> - the number of items at the controller's workplace;

m is the number of operations on the line.

Transportation stock includes products that are in the process of being moved between line workstations. The value of the transport stock Ztrans on the line is equal to:

$$
Z_{trans} = p (m - 1),
$$

where p is the transfer party.

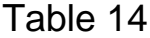

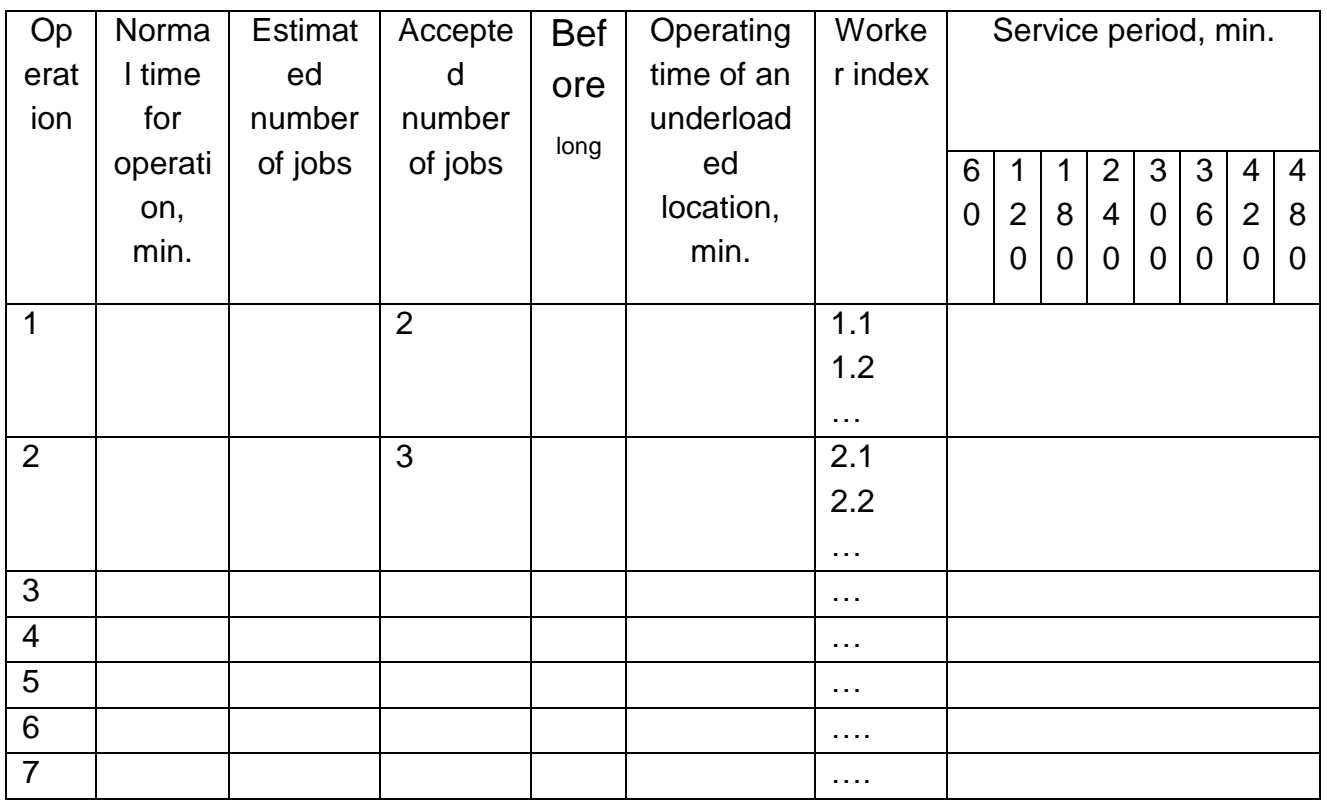

#### **Work schedule of the line**

Reserve (insurance) stock is created for operations that are unstable in terms of execution time. It is designed to neutralize the negative impact on the rhythm of production of unforeseen interruptions in the operation of a particular type of equipment or fluctuations in the size of transport lots due to the random nature of the failure of individual products, etc.

Reserve stock Zrez is calculated according to the formula:

$$
Z_{\text{TextH}} = \frac{\sum_{1}^{k} T_{\text{nepe5j}}}{r},
$$

where k is the number of operations on the insured line;

 $T_{interuation}$  – the time of possible interruptions to operations.

Circulating inter-operational division **(** Circulating stock between adjacent operations) is created between adjacent operations due to their different labor intensity (productivity). Its value is calculated on the basis of the flow line schedule. In order to calculate the interoperational turnover allocations between adjacent operations, the service period T0 is divided into partial periods of time t0, during which the same number of machines work on two adjacent operations. Working capital Zob between adjacent operations is calculated according to the formula:

$$
Z_{o6}=\tau\!\!\left(\frac{C_{mpi}}{T_{uri}}\!-\!\frac{C_{mpi+1}}{T_{mpi+1}}\right)
$$

Based on the calculations, a schedule of the movement of working stocks is built. When building it, the following rules must be followed:

1. The algebraic sum of working stocks for operations is equal to 0 (zero).

2. The "+" sign indicates the growth (increase) of the stock over the given period of time, the "-" sign indicates the reduction (decrease) in the stock.

3. The amounts of stocks for operations at the beginning and at the end of the service period are the same.

4. Under other conditions, the line's work schedule should be such as to ensure the smallest total amount of turnover on the line. The total working stock on the line is equal to the sum of the inter-operational working stocks at the beginning (end) of the service period or at any other point in time.

Fig. 2 of the appendices shows an example of the schedules of the intermittent flow line and the movement of interoperational stocks.

#### **Planning the work of a multi-subject variable flow line. (large-scale production type)**

The variable flow line is a group of equipment that is placed according to the course of the technological process and behind which several names of items with a uniform technological route are fixed. These items are alternately produced on all or most of the machines connected in a line. When switching from the production of one object to another, it is necessary to reconfigure the line, its workplaces - all or part of it.

Multi-item flow lines are typical for large-scale production, have a fairly high flexibility, a lower degree of specialization of the line and its workplaces. They can be organized as continuous-flow and direct-flow.

As a rule, multi-item interrupted flow lines (BPPL) are used in serial production, in particular in procurement and processing shops of machinebuilding and radio engineering enterprises. Although quite often they are also used in assembly shops, if the assembly operations are not carried out manually, but with the help of technical means or if there is a deficiency in some operations of the technological process.

*Task conditions.* The parts of five items are processed on the variable flow line. The line operates 20 working days a month in two 8-hour shifts. Time spent on reconfiguration is 5%. Initial data on the labor intensity of the part **T di** and the monthly output program **N <sup>i</sup>** are given in table 13.

Necessary:

determine the average and partial cycle times of the line, the number of workplaces on the line and their loading;

calculate the duration of the monthly task for each of the details;

calculate start-up batches for each of the parts and establish the periodicity of their start-up;

build a line work schedule for a month.

*Methodical instructions.* The calculation of the average cycle time **r sr**  is based on the effective fund  $\mathsf{F}_{\text{eff}}$  of line operation for a month and the total program of the production of parts for a month:

$$
r_{cp} = \frac{F_{eqb}}{\sum_{1}^{k} N_i},
$$

where k is the number of parts attached to the line; N i is the production program of **the i** -th part per month.

Calculations of partial cycles **r <sup>i</sup>** are conducted for each part on the basis of data on the duration of the monthly task for the part and the monthly program of its production:

$$
r_i = \frac{F_i}{N_i}
$$

Where  $F_i$  is the duration of the monthly task;

 $N_i$  is the monthly program for the production of the i-th part.

Duration of the monthly task (in minutes and shifts) **F <sup>i</sup>** is determined based on the share of the labor intensity of the monthly program for the i-th part in the total monthly labor intensity of the production of all parts attached to the line and the monthly effective fund of the line's working time:

 $F_{\text{and}} = F_{\text{ef}} * \Delta_{\text{and}}$ 

Where  $F_i$  is the duration of the monthly task;

**Δ <sup>i</sup>** - shares of the labor intensity of the monthly program for the i-th part in the total monthly labor intensity of the production of all parts;

 $F_{\text{eff}}$  is the monthly effective line operating time fund.

$$
\Delta_i = \frac{T_{mpi}}{\sum_{1}^{k} T_{mpi}}
$$

The effective time fund is calculated in minutes and shifts (for charting). It should be taken into account that the total duration of the monthly task for all parts manufactured on the line is equal to the monthly fund of the line's working time.

### $t_{\text{at}} = T_{\text{di}} * N_{\text{in}}$

where T<sub>is</sub> the labor intensity of the monthly program **and** the -th detail;

**of** workplaces on line **C** is calculated for each detail according to the formula:

$$
C_{po3i}=\frac{T_{\pi i}}{r_i}
$$

Rounding of the calculated number of workplaces to the whole is carried out according to the usual rules. The loading coefficient of the equipment on the line is determined for each detail.

The size of the lot **and the** nth **corner** parts is calculated as minimal, based on the time spent on reconfiguring the line, the partial cycle and the coefficient of allowable costs  $\langle$ , which is accepted within 0.03  $\vert$ 0.08:

$$
n_{\text{posi}} = \frac{\Pi(1-\alpha)}{\alpha * r_i},
$$

where P is the loss of time for readjustment of the line for the production of one

details on the second. These losses are calculated by division total time spent on reconfiguring the line by quantity parts attached to the line.

The estimated frequency of launch-release of the batch **R** is determined for each part based on data on the size of the batch, the monthly program and the duration of the monthly task of this part on the line (in days) **.**

$$
R_{\text{pozi}} = \frac{F_i * n_{\text{pozi}}}{N_i}
$$

Further, the periodicity is reduced to values corresponding to a unified series of periodicities. The periodicity is assumed to be the same for all details.

All calculations can be made in table 15 in the following form:

Table 15

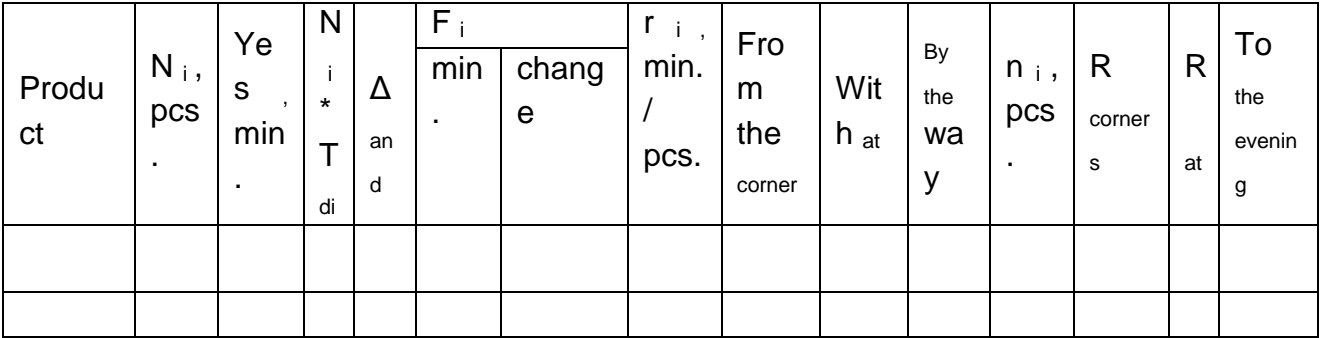

#### **Normative calculations**

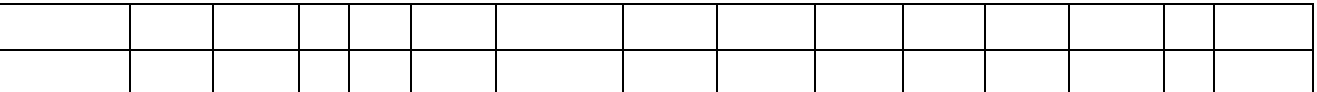

Analysis of normative calculations should show that:

when manufacturing different parts, the number of workplaces is the same, and this is very important from the point of view of using the equipment;

loading of the equipment meets the requirements of mass production and ensures the fulfillment of the monthly task;

the size of the batch for each of the parts is equal to or a multiple of the monthly program.

On the basis of the calculations, the schedule of the variable flow line is built for a month, taking into account the periodicity of the start-up of batches of parts. The order of start-release of batches of parts on the line is determined on the basis of any selected priority rule.

# **Construction of the optimal schedule of the serial flow (group) line (serial type of production)**

Subject-closed precinct is a precinct in which various types of equipment are used, which are located along the course of the technological process. At such a station, employees perform a certain type of operations. There is no fixing of certain types of production jobs.

Subject-closed districts specialize in the production of a small range of items with a similar technological process. At such a site, the technical process includes, if possible, all operations in order to produce a finished item. This contributes to a significant reduction in the duration of the production cycle of manufacturing items, significantly simplifies operational planning and control over the course of production. A small nomenclature of manufactured items allows planning them in a post-production and postoperation section.

[The planning of a subject-closed district usually includes](https://uk.wikipedia.org/wiki/%D0%92%D0%B8%D1%80%D0%BE%D0%B1%D0%BD%D0%B8%D1%87%D0%B0_%D0%B4%D1%96%D0%BB%D1%8C%D0%BD%D0%B8%D1%86%D1%8F) the following [stages :](https://uk.wikipedia.org/wiki/%D0%92%D0%B8%D1%80%D0%BE%D0%B1%D0%BD%D0%B8%D1%87%D0%B0_%D0%B4%D1%96%D0%BB%D1%8C%D0%BD%D0%B8%D1%86%D1%8F) 

definition of the technological process: Determination of the sequence of operations performed at the site and the equipment that will be used.

development of a technical task: Development of a document that contains requirements for equipment, materials, technology and other aspects of production.

development of drawings: development of drawings of equipment and other elements of the site.

determining resource needs: Determining the required amount of materials, equipment, labor and other resources.

development of the work schedule: Development of the work schedule, which determines the sequence of work at the site.

cost determination: Determination of production cost and equipment cost.

development of a production plan: Development of a production plan that determines the amount of products that will be produced at the site.

Thus, in order to build an optimal work schedule of a serial flow (group) line (serial type of production), you need:

to determine the normative values of batches of parts and the periodicity of their start-up;

calculate the required number of machines and their loading;

fasten the parts behind the machines;

to build an operational standard plan-schedule of the station's work (standard plan);

determine the duration of the manufacturing cycles of batches of parts, the total duration of the manufacturing cycle of all batches, calculate the cycle density coefficients.

The preparatory and final time for each operation is presented in the table. 16.

Table 16

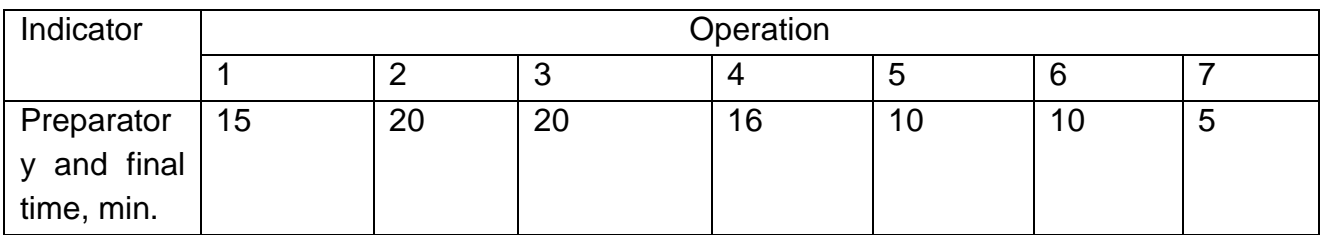

**Preparatory and final time, min. (for all options)**

The size of the batch is determined by the leading operation, in which relation **t pz** up to **t pcs** the most among all operations of this technical process. Calculations are carried out in table 17.

Table 17

#### **Selection of leading operation**

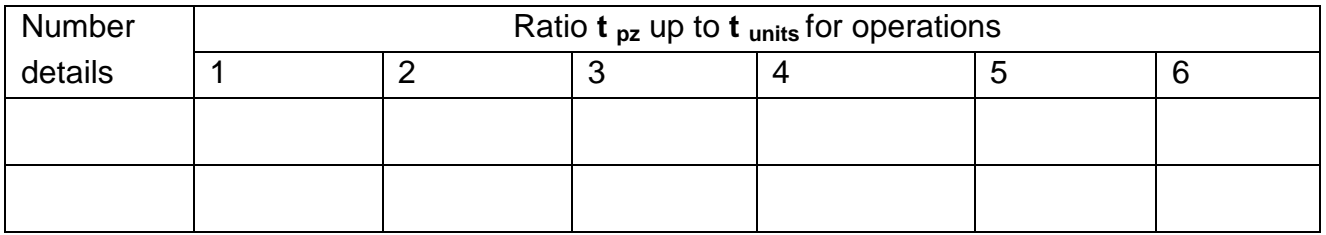

To determine the normative values of batches of parts, the calculation method based on the minimum allowable time spent on reconfiguring the equipment is used:

During the execution of the task, the percentage of allowable time spent on reconfiguring the equipment **α** is taken to be equal to **4** .

The normative value of a batch of parts is calculated in two stages:

*the first* is the determination of the minimum size of the lot of parts **n min** .

$$
n_{\min} = \frac{t_{ns}(100 - \alpha)}{\alpha \times t_{um}}
$$
 (5)

*the second* is the adjustment of the minimum batch size in order to establish the compliance of the accepted batch size with a unified series of launch-release periodicities.

After determining the estimated batch size, the estimated periodicity is determined as the ratio of the estimated batch size to the average daily output. The normative periodicity is established by adjusting the calculated periodicity in accordance with a unified series of periodicities.

The normative batch is determined by multiplying the normative periodicity by the average daily output. It is necessary that the normative size of the batch is equal to the volume of the planned task per month or is a multiple of it.

When performing this task, it should be taken into account that the startup frequency is set the same for the entire station.

Normative calculations are performed in the table. 18.

#### Table 18

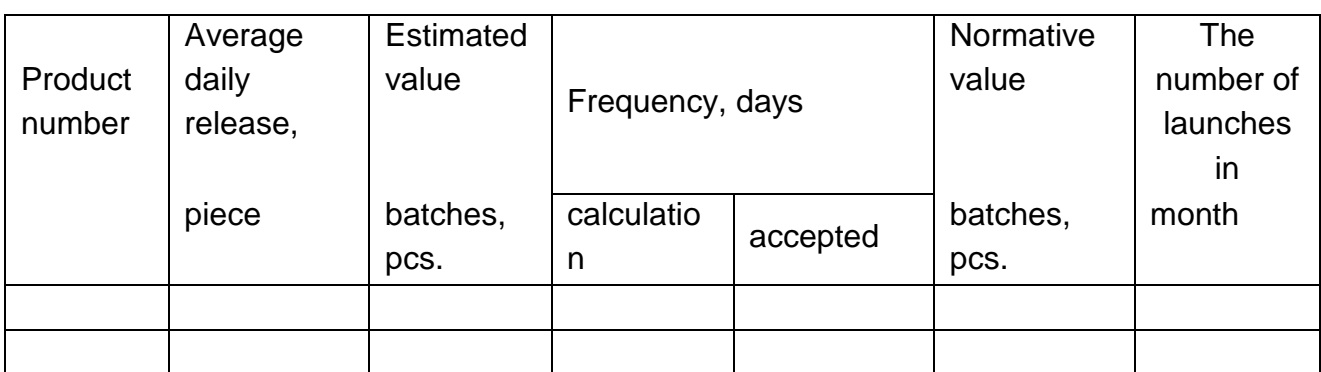

**Normative values of batches of details**

Determining the required number of machines by types of equipment for processing parts assigned to the site is performed by comparing the total labor intensity of processing for each operation with the nominal (regular) time fund of one machine per month. Estimated number of machines **C part** is rounded up to a whole value **C pr** . At the same time, an overload of machines up to 10% is allowed. Next, the average loading coefficient of machines **K is determined** by operations. The results of the calculations are entered in the table. 19.

Table 19

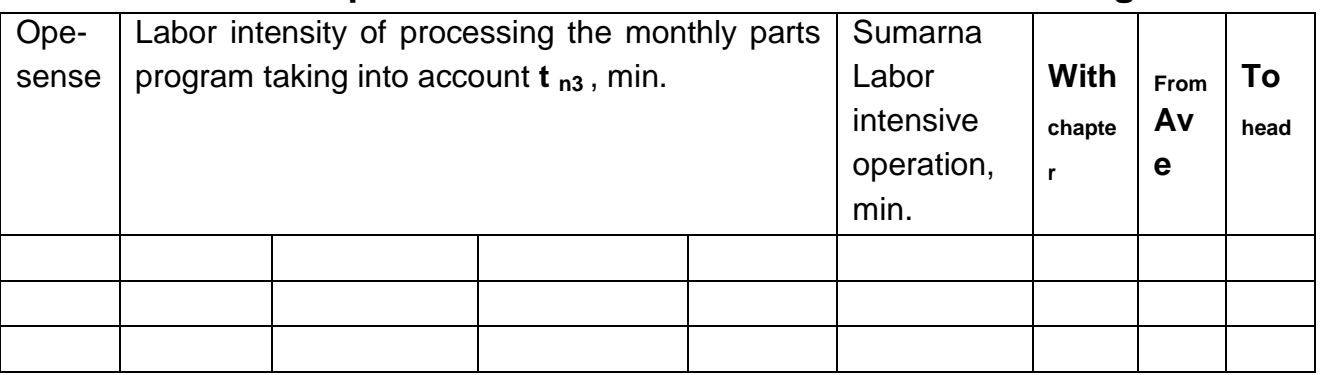

#### **Required number of machines and their loading**

Fixation of detail-operations for machines is carried out for each machine by selecting the labor intensity of the monthly program of several parts in accordance with the nominal fund of the machine's working time per month

and should ensure their uniform loading. For this purpose, the data in the table are used. 19. Fastening is carried out in table. 20.

# Table 20

# **Consolidation of detail-operations behind the machines**

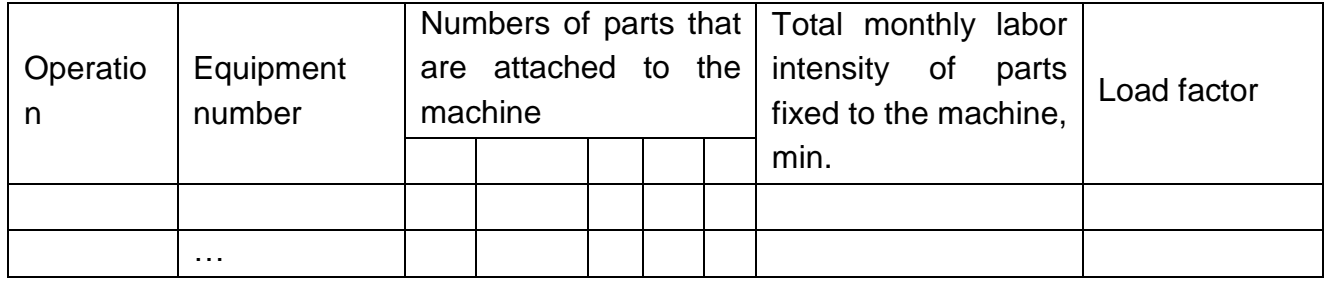

To build a standard plan, you need to know:

technological routes of parts processing;

normative values of batches of parts and the periodicity of their start-up; data on fixing detail-operations for the equipment;

data on the complexity of processing batches of parts for each operation, taking into account **t n3** (calculations are made in Table 21).

#### Table 21

# **Labor intensity of manufacturing batches of parts**

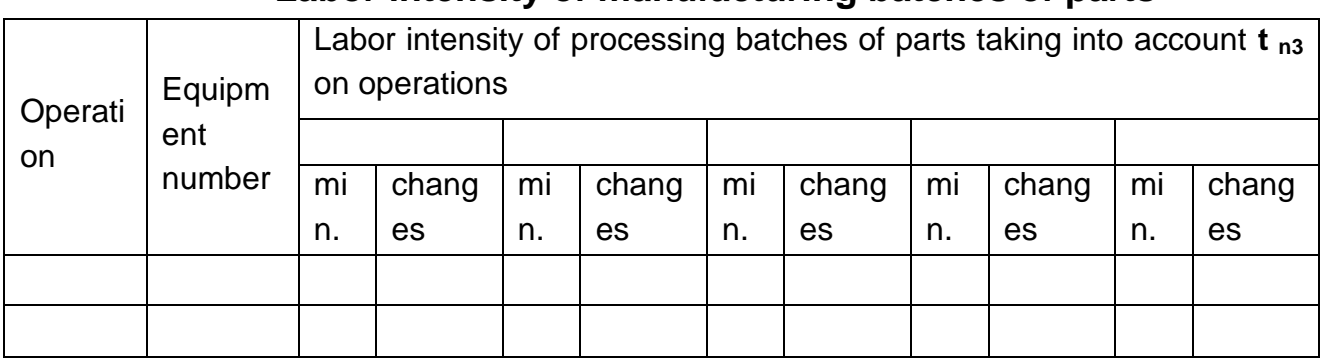

It is necessary to build a standard plan, observing the following conditions:

start the batch of parts into processing from the beginning of the shift and load the machine as much as possible for the entire shift;

try to reduce the duration of the batch processing cycle as much as possible

parts, for which, where possible, apply the parallel-serial type of movement of parts;

strictly adhere to the established periodicity of launching and releasing a batch of parts for individual operations;

first of all, build a standard plan for the most time-consuming details.

On the basis of the constructed standard plan, the production cycles of batches of parts of each denomination and the entire set of parts (total duration of the cycle) are determined.

The cycle density coefficient is calculated for each of the parts as the ratio of the technological cycle of manufacturing a batch of parts in sequential movement to the production cycle according to the schedule.

The work schedule of the processing subsystem is drawn up on a separate sheet (sheet 3), an example of the schedule is presented in Fig. 3. (addition). Such schedules can be presented in the form of either schedules of four single-subject intermittent flow lines, or a schedule of the work of a multi-subject variable flow line with a schedule of its operation during the manufacture of one of the products, or a standard plan of work of a subjectclosed section.

# **3. The main technical and economic indicators of the operating system**

Calculations of the main technical and economic indicators of the operating system are carried out on an annual program and include the development of an estimate of production costs and the determination of the wholesale price of each product.

The estimate of production costs is developed by categories and elements of costs (Table 24). To compile it, it is necessary to calculate the cost of basic materials and returned waste for the annual production program, the annual wage fund for all categories of workers, deductions for social events, costs for maintenance and operation of equipment, general economic costs.

#### **3.1 Calculations of cost of materials**

Calculations of costs for basic materials in natural and value terms are shown in the table. 22.

The cost of returned waste is calculated based on data on the rate of consumption, the rate of material utilization and the price of waste (Table 23). The cost of auxiliary materials is set inflated.

#### Table 22

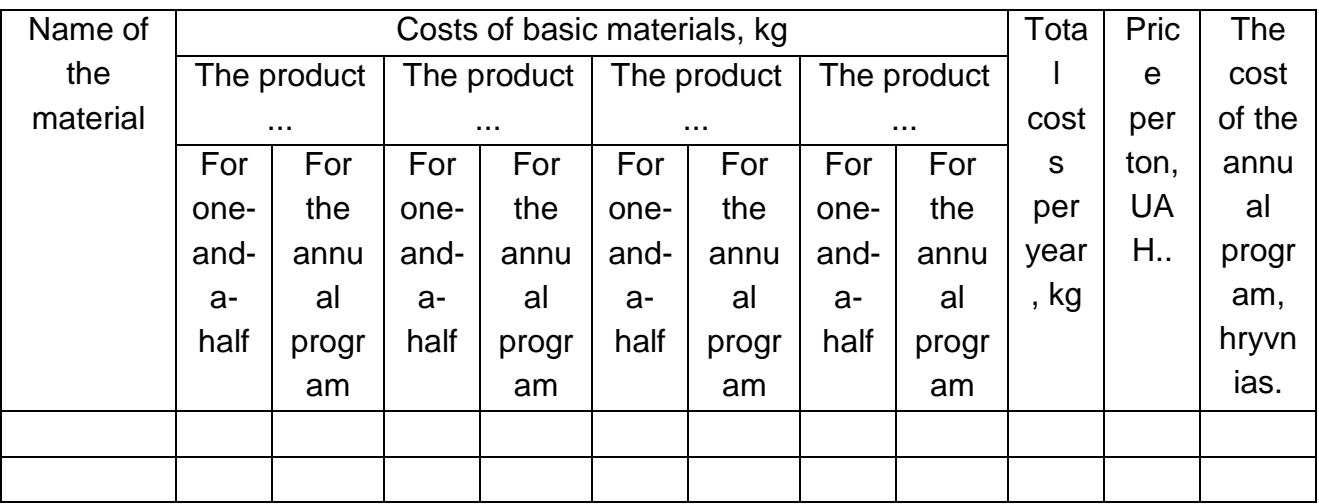

#### **Calculation of the cost of basic materials**

Table 23

# **Calculation of the cost of waste**

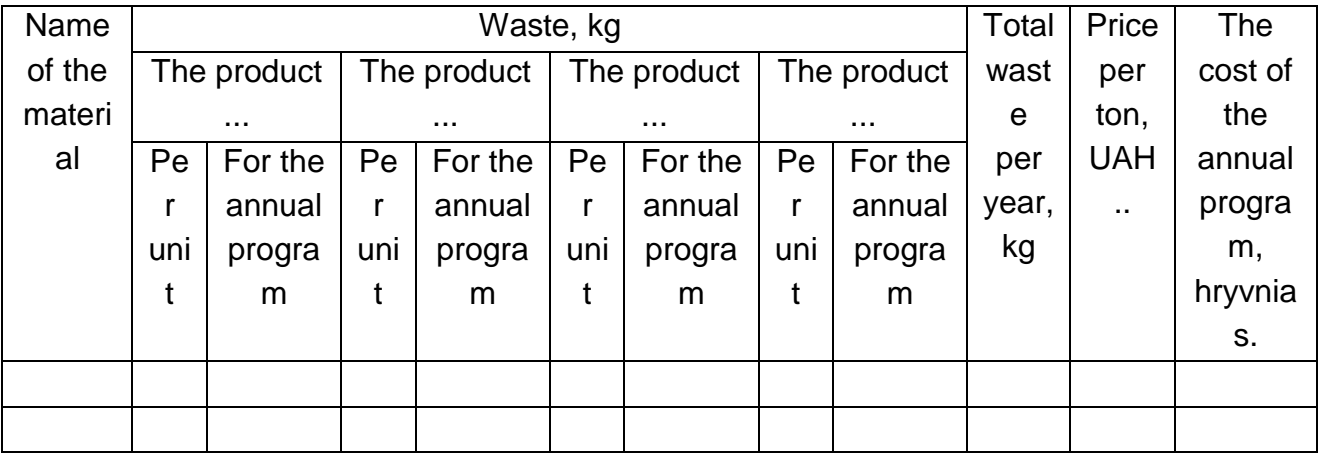

### **3.2 Calculations of the wage fund**

The calculation of the wage fund is performed on the basis of the determined number of workers by category. For each category, taking into account the wage system, the salary is calculated on the basis of the given normative data. The number of specialists and managers is determined on

the basis of the organizational structure designed in section 2. All calculations are carried out in table 24.

Deductions for social activities are determined based on the standard (%) of the basic and additional wages.

#### **3.3 Cost calculations and product prices**

Equipment maintenance and operation costs are calculated by elements.

Table 24

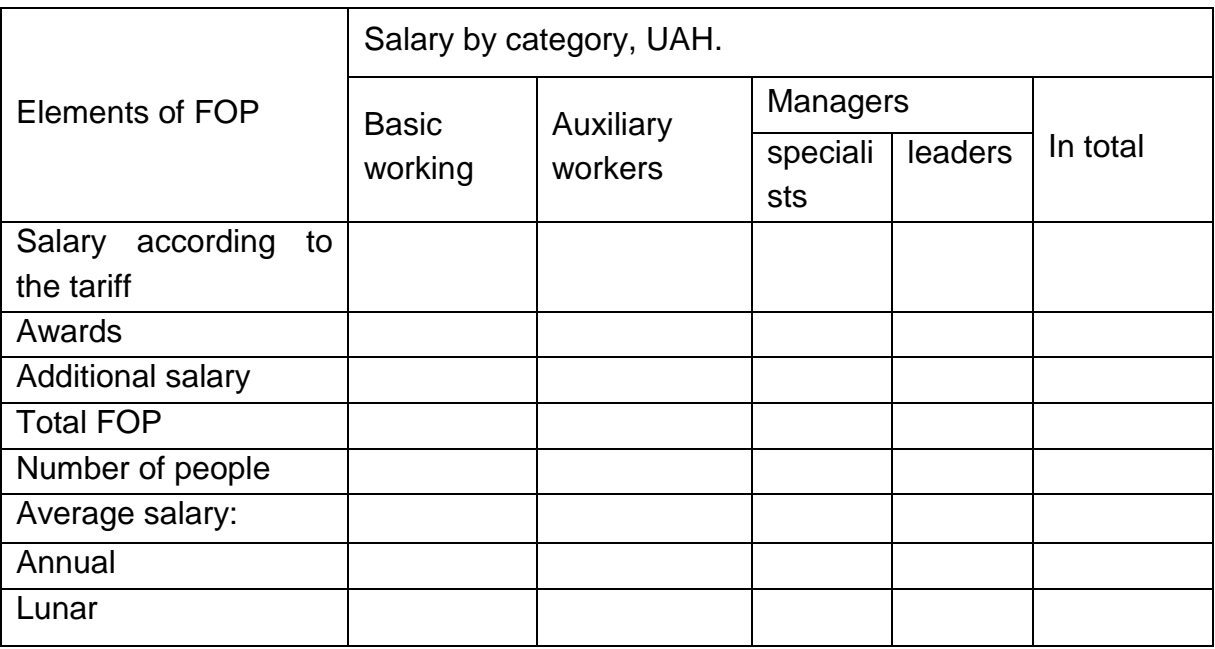

# **Calculation of the wage fund**

Material costs include the cost of auxiliary materials and the cost of motive power. The cost of auxiliary materials is set inflated. Calculation of electricity costs is carried out according to formula 3.

Labor costs include the wages of auxiliary workers engaged in maintenance and repair of equipment. Deductions for social activities are established from their wages.

Depreciation of the equipment is calculated per year on a quarterly basis in accordance with the established norms from the residual value of the equipment, which belongs to group 3 fixed assets (depreciation rate per taxable quarter is 6%). Calculations can be presented in the form of table..25

Other costs include the costs of technological equipment and tools, which are set in excess.

General production costs include depreciation of the company's building (Table 26), the cost of which is calculated as the product of the total area of the company by the cost of one square meter of the building's area. The house is included in group 1 of fixed assets, the quarterly rate of depreciation for which is 2%.

Table 25

#### **Equipment depreciation calculations**

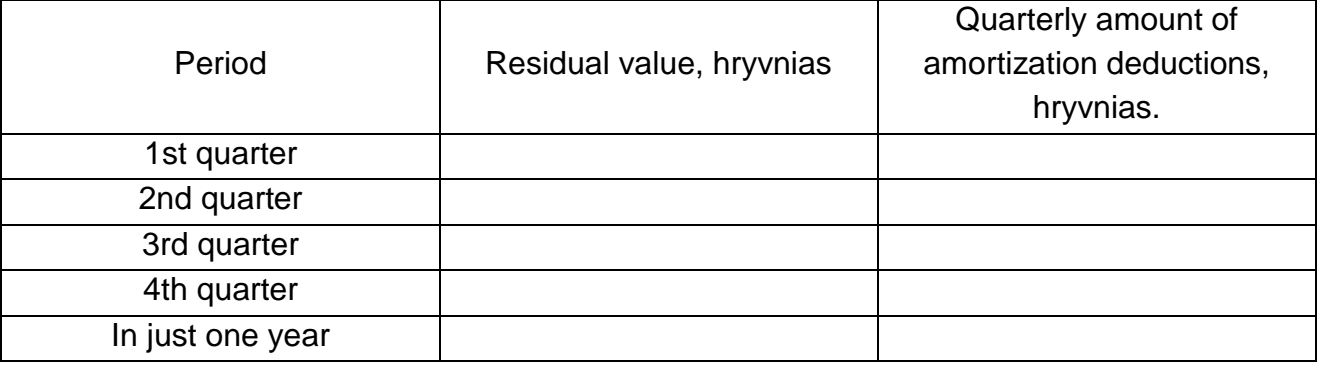

Table 26

### **House depreciation calculations**

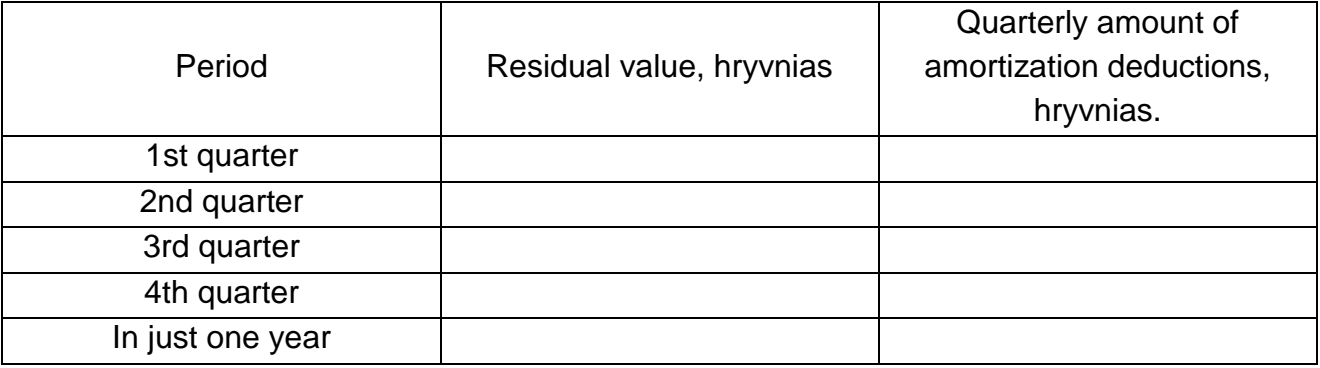

General production costs are also calculated by elements (Table 27). Material costs include costs for lighting electricity. Labor costs include salaries of managers, from which deductions for social activities are calculated. Other costs include property insurance costs.

The calculation of the cost of products is carried out by article for each of the products (Table 28). Direct costs (materials, returned waste, basic wages) are calculated on the basis of normative data. Indirect costs (equipment maintenance and operation costs) are allocated to products according to the calculated calculation percentages or distribution rates. The allocation rate is the ratio of the total amount of indirect costs to the selected base.

The following can be selected as the base: the basic salary, the sum of the basic and additional salaries, the sum of the basic salary and expenses for the maintenance and operation of the equipment, etc.

Table 27

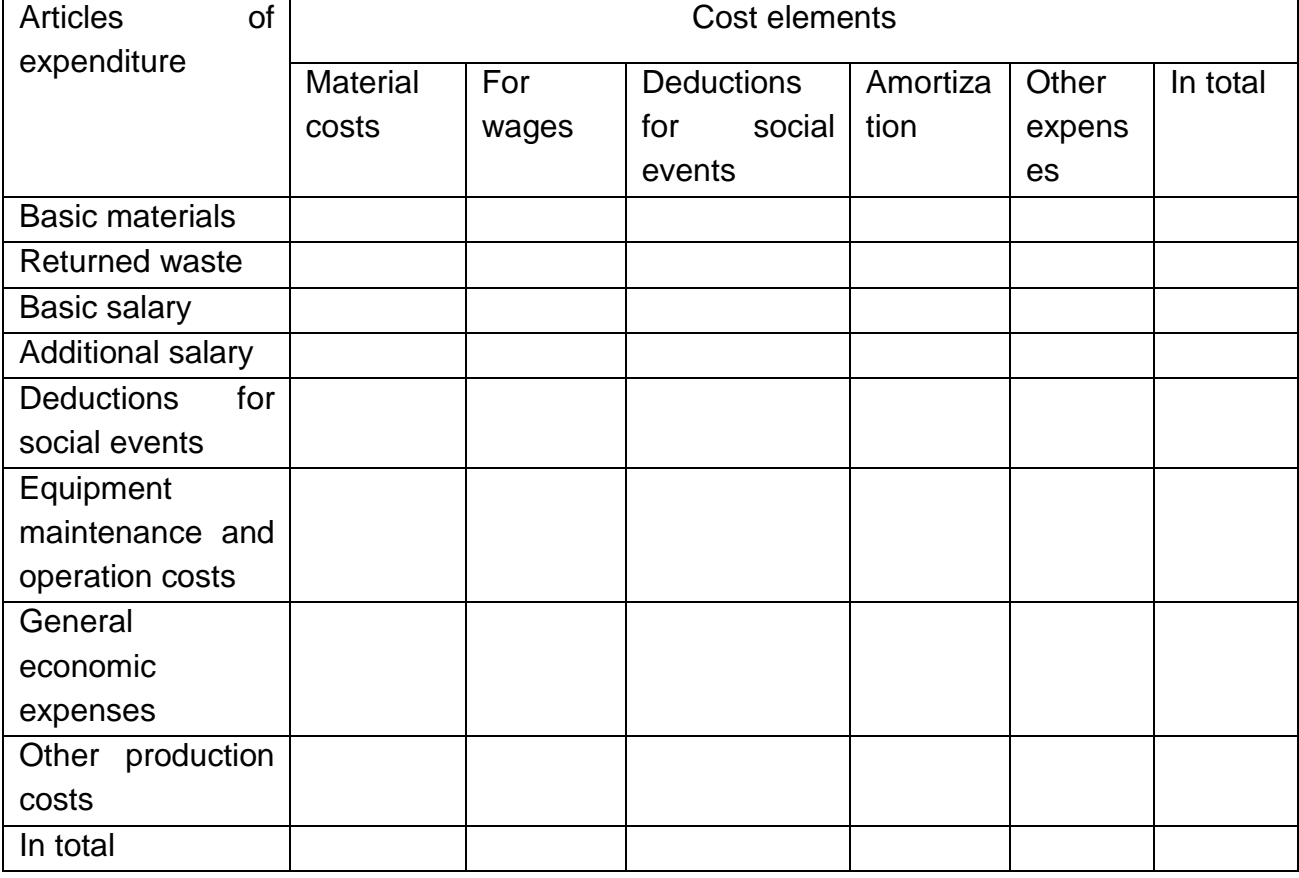

# **Cost estimate for production, hryvnias.**

Table 28

# **Calculation of the cost of products**

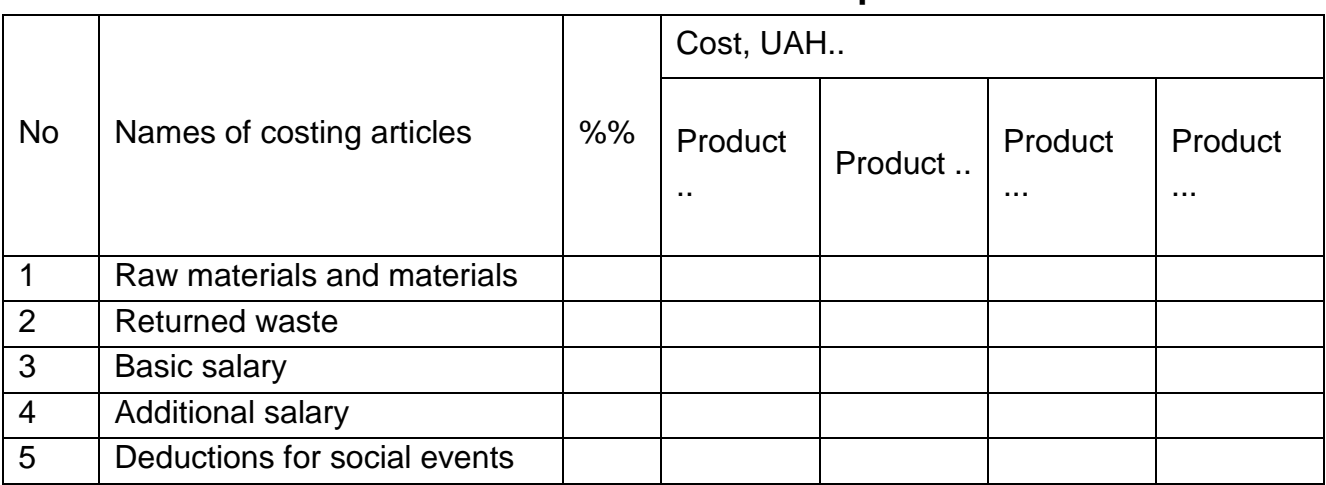

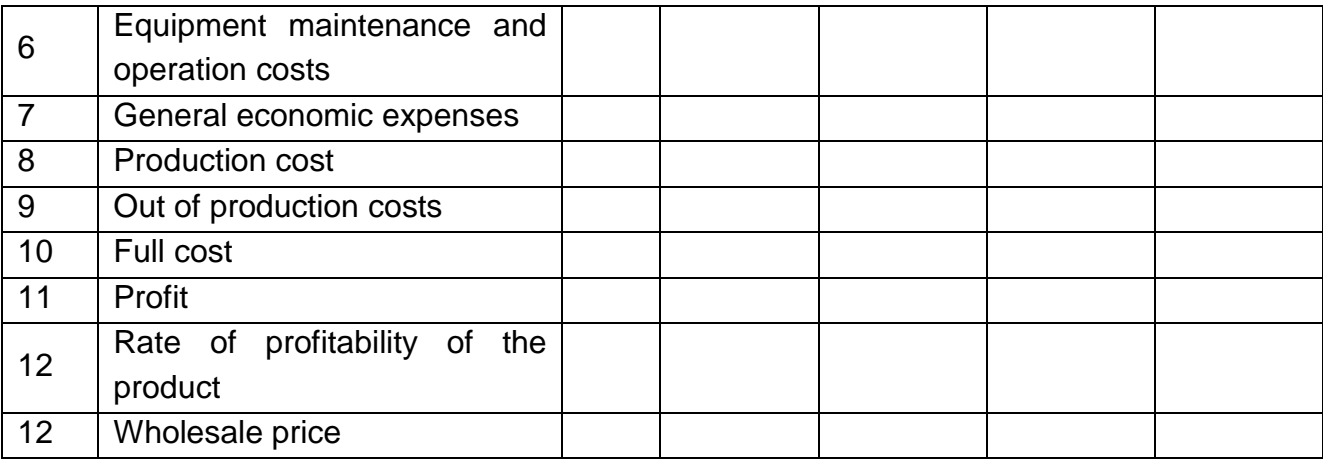

On the basis of the cost of products and the rate of profitability, wholesale prices are determined and the annual volume of commercial products is determined.

#### **3.4 Calculations of economic efficiency indicators.**

To evaluate the efficiency of the designed operating system of a small enterprise, relative economic indicators are calculated:

expenses for 1 hryvnia commodity products:

labor productivity of workers;

volume of merchandise per 1m2 of production area;

armed forces;

capital capacity;

fund return;

turnover of working capital (turnover ratio and duration of one turnover); total profitability;

profitability of the enterprise;

payback period

The indicator of costs per 1 hryvnia of production is an important indicator for the analysis of the cost of production and production costs. This indicator is calculated according to the formula:

### $V = z / p$ .

where V - expenses for 1 hryvnia. products,

z - unit cost of a certain type of product,

p - unit price of a certain type of product,

q - volume of production of a certain type of product in physical measure.

The most general and universal indicator that reflects the efficiency of the use of labor resources (personnel) of the enterprise is the labor productivity of employees. In a general sense, labor productivity characterizes its effectiveness, that is, evaluates the result of labor obtained per unit of costs associated with the use of labor resources of the enterprise. Thus, labor productivity is equal to the ratio of the volume of production to the number of employees.

Funding is an indicator that helps to determine the degree of provision of all employees with the basic means of the enterprise. .It is calculated according to the formula:

#### Fozbr = OF/Chpvp

Where OF is the cost of fixed assets;

Chpvp - the average registered number of industrial and production personnel of the enterprise.

Capital intensity is a financial indicator that testifies to the effectiveness of the management of fixed production assets and shows the value of fixed assets per unit of manufactured (sold) products. The main means of production include: buildings, structures, equipment, machines, transport, production equipment, that is, what ensures the production process of the enterprise. The capital intensity ratio is inversely proportional to the capital return.

Return on assets is an indicator of the company's business activity, which demonstrates the efficiency of using the company's fixed assets. The value of the indicator indicates how many products are produced and how many services are provided for each hryvnia of financial resources invested in fixed assets. It is calculated as the ratio of sales volume (revenue) to the average annual amount of fixed assets. The remaining amount of the cost of fixed assets is taken into account.

The efficiency of the use of working capital is characterized by the speed of their rotation, turnover. Acceleration of the turnover of these funds leads to an increase in the volume of production for each monetary unit of the

company's current expenses and the release of part of the funds, and thanks to this, the creation of additional reserves for the expansion of production.

The less working capital is delayed at individual stages, the faster its cycle is completed. Thus, indicators characterizing the turnover rate of working capital are indicators of the efficiency of their use. Effective use of working capital is characterized by the turnover ratio, which is calculated by dividing the cost of sold products at current wholesale prices for a certain period by the average balance of working capital for the same period. The turnover ratio shows how many turnovers were made by working capital during a certain period.

The duration of one turnover (speed of turnover) of working capital is determined by the ratio of the number of days in the period to the turnover ratio.

Profitability is an indicator of economic efficiency, which characterizes the profitability of the operation of the enterprise. The presented characteristic makes it possible to understand the degree of effectiveness of the company's use of its own resources. Profitability is compared with the efficiency ratio the ratio of total costs to final profit. In other words, total profitability is the ratio of revenues to costs.

The indicator of the profitability of the production process describes how appropriate it is to conduct a certain business. The indicator of total profitability appears in the form of a ratio between production costs and final net income.

[The payback period is the minimum time interval \(measured in months](https://www.bing.com/ck/a?!&&p=376894e5f6206809JmltdHM9MTcwNjc0NTYwMCZpZ3VpZD0xZTIxMjg1Zi1mODViLTY2MWEtMWU4Ny0zYTQzZjliYjY3NTUmaW5zaWQ9NTYxOA&ptn=3&ver=2&hsh=3&fclid=1e21285f-f85b-661a-1e87-3a43f9bb6755&psq=%d1%82%d0%b5%d1%80%d0%bc%d1%96%d0%bd+%d0%be%d0%ba%d1%83%d0%bf%d0%bd%d0%be%d1%81%d1%82%d1%96+%d1%86%d0%b5&u=a1aHR0cHM6Ly9zdHVkLmNvbS51YS85NzA3MC9pbnZlc3R1dmFubnlhL3BlcmlvZF90ZXJtaW5fb2t1cG5vc3Rp&ntb=1)  [or years\) from the start of project implementation to the achievement of goals,](https://www.bing.com/ck/a?!&&p=376894e5f6206809JmltdHM9MTcwNjc0NTYwMCZpZ3VpZD0xZTIxMjg1Zi1mODViLTY2MWEtMWU4Ny0zYTQzZjliYjY3NTUmaW5zaWQ9NTYxOA&ptn=3&ver=2&hsh=3&fclid=1e21285f-f85b-661a-1e87-3a43f9bb6755&psq=%d1%82%d0%b5%d1%80%d0%bc%d1%96%d0%bd+%d0%be%d0%ba%d1%83%d0%bf%d0%bd%d0%be%d1%81%d1%82%d1%96+%d1%86%d0%b5&u=a1aHR0cHM6Ly9zdHVkLmNvbS51YS85NzA3MC9pbnZlc3R1dmFubnlhL3BlcmlvZF90ZXJtaW5fb2t1cG5vc3Rp&ntb=1)  [during which investment costs are covered by the cash income generated by](https://www.bing.com/ck/a?!&&p=376894e5f6206809JmltdHM9MTcwNjc0NTYwMCZpZ3VpZD0xZTIxMjg1Zi1mODViLTY2MWEtMWU4Ny0zYTQzZjliYjY3NTUmaW5zaWQ9NTYxOA&ptn=3&ver=2&hsh=3&fclid=1e21285f-f85b-661a-1e87-3a43f9bb6755&psq=%d1%82%d0%b5%d1%80%d0%bc%d1%96%d0%bd+%d0%be%d0%ba%d1%83%d0%bf%d0%bd%d0%be%d1%81%d1%82%d1%96+%d1%86%d0%b5&u=a1aHR0cHM6Ly9zdHVkLmNvbS51YS85NzA3MC9pbnZlc3R1dmFubnlhL3BlcmlvZF90ZXJtaW5fb2t1cG5vc3Rp&ntb=1)  [them .](https://www.bing.com/ck/a?!&&p=376894e5f6206809JmltdHM9MTcwNjc0NTYwMCZpZ3VpZD0xZTIxMjg1Zi1mODViLTY2MWEtMWU4Ny0zYTQzZjliYjY3NTUmaW5zaWQ9NTYxOA&ptn=3&ver=2&hsh=3&fclid=1e21285f-f85b-661a-1e87-3a43f9bb6755&psq=%d1%82%d0%b5%d1%80%d0%bc%d1%96%d0%bd+%d0%be%d0%ba%d1%83%d0%bf%d0%bd%d0%be%d1%81%d1%82%d1%96+%d1%86%d0%b5&u=a1aHR0cHM6Ly9zdHVkLmNvbS51YS85NzA3MC9pbnZlc3R1dmFubnlhL3BlcmlvZF90ZXJtaW5fb2t1cG5vc3Rp&ntb=1) [The payback period can be calculated as the ratio of the amount of](https://www.bing.com/ck/a?!&&p=27b71c8e77c64785JmltdHM9MTcwNjc0NTYwMCZpZ3VpZD0xZTIxMjg1Zi1mODViLTY2MWEtMWU4Ny0zYTQzZjliYjY3NTUmaW5zaWQ9NTYyMQ&ptn=3&ver=2&hsh=3&fclid=1e21285f-f85b-661a-1e87-3a43f9bb6755&psq=%d1%82%d0%b5%d1%80%d0%bc%d1%96%d0%bd+%d0%be%d0%ba%d1%83%d0%bf%d0%bd%d0%be%d1%81%d1%82%d1%96+%d1%86%d0%b5&u=a1aHR0cHM6Ly9tYmF0aW1lNHUuY29tL3VrL29rdXBhZW1vc3Qta2FrLXNjaGl0YXQtZm9ybXVseS1pLW1ldG9keS8&ntb=1)  [funds invested in the project to the net profit in an average year](https://www.bing.com/ck/a?!&&p=27b71c8e77c64785JmltdHM9MTcwNjc0NTYwMCZpZ3VpZD0xZTIxMjg1Zi1mODViLTY2MWEtMWU4Ny0zYTQzZjliYjY3NTUmaW5zaWQ9NTYyMQ&ptn=3&ver=2&hsh=3&fclid=1e21285f-f85b-661a-1e87-3a43f9bb6755&psq=%d1%82%d0%b5%d1%80%d0%bc%d1%96%d0%bd+%d0%be%d0%ba%d1%83%d0%bf%d0%bd%d0%be%d1%81%d1%82%d1%96+%d1%86%d0%b5&u=a1aHR0cHM6Ly9tYmF0aW1lNHUuY29tL3VrL29rdXBhZW1vc3Qta2FrLXNjaGl0YXQtZm9ybXVseS1pLW1ldG9keS8&ntb=1) **<sup>3</sup>** .

### **Designing course work**

The coursework must be written in the state language. The text of the term paper is typed on a computer.

The font of the text editor is Word Times New Roman, size 14 pt, in figures and tables - 12 pt; line spacing: one and a half in the main text and 1.2 in figures and tables; formatting of the main text and links - in the "width"

parameter; paragraph - 1.25 cm. The print font should be clear, the density of the text should be the same.

Margins: margins: left  $-30$  mm, top  $-20$  mm, right  $-15$  mm, bottom  $-$ 20 mm. Pages are numbered in the upper right corner of the page.

The title page is drawn up according to the sample given in Appendix A. Tables are numbered in accordance with the section number.

The author's signature is placed on the title page of the term paper.

Coursework must be completed on time and submitted to the supervisor for review three days before the defense.

# **Criteria for evaluating course work**

The performance of the coursework is evaluated according to a 100 point cumulative evaluation system.

The rating evaluation of the course work contains formal and substantive criteria (Table 29).

Table 29

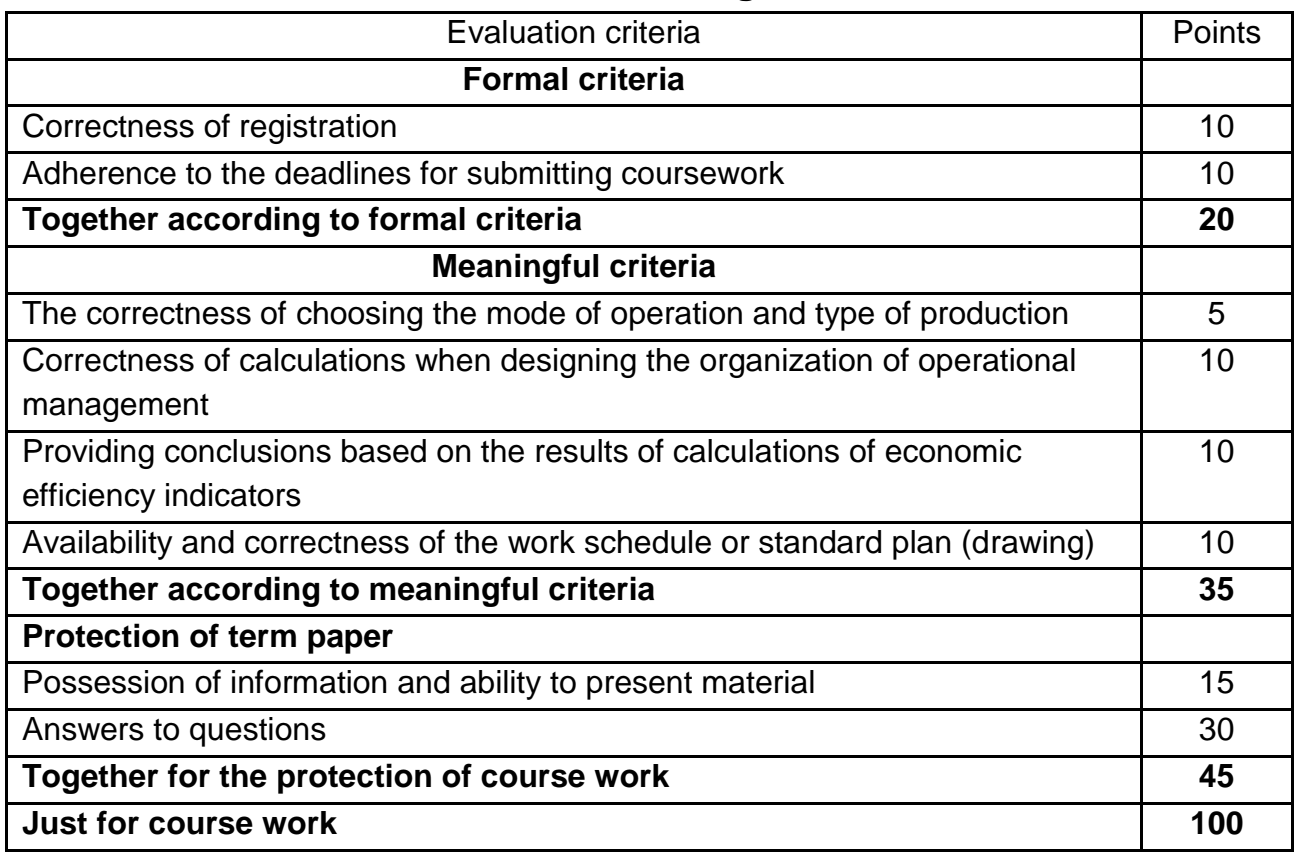

#### **Criteria for evaluating course work**

The maximum possible assessment of the fulfillment of the formal criteria for evaluating the course work is 20 points, and the substantive criteria - 35 points; defense of the coursework - 45 points.The minimum possible assessment of the fulfillment of the formal criteria for evaluating the course work is 10 points, the content - 20 points; defense of the term paper – 30 points.

The defense of the course work is carried out according to the schedule of the educational process. The defense of the coursework takes place in the form of a presentation of the completed coursework up to 5-7 minutes, during which the applicant reveals the purpose and tasks of the given work, briefly presents the material, the methods used and the obtained research results, provides answers to the questions of the commission members.

The final grade for the coursework in the educational discipline "Planning and organization of enterprise activity" is issued according to the 100-point cumulative evaluation system .

# **Recommended Books**

#### **The main one**

1. Веретенникова Г. Б. Планування та організація діяльності підприємства [Електронний ресурс] : навч. посіб. / Г. Б. Веретенникова, В. В. Томах, І. М. Геращенко ; Харківський національний економічний університет ім. С. Кузнеця. - Електрон. текстові дан. (2,45 МБ). - Харків : ХНЕУ ім. С. Кузнеця, 2020. - 209 с. : іл. - Загол. з титул. екрану. - Бібліогр.: с. 205-206.

[http://repository.hneu.edu.ua/handle/123456789/26529.](http://repository.hneu.edu.ua/handle/123456789/26529)

#### **Additional**

2. Захаров В. А. Конкурентне середовище промислового підприємства та його вплив на операційний менеджмент / В. А. Захаров // Вісник Одеського національного університету. Серія : Економіка. - 2019. - Т. 24, Вип. 1. - С. 54-58.

3. Кондратюк О. М. Бізнес-планування в підприємницькому середовищі: теоретичний аспект / О. М. Кондратюк, В. І. Пшеничний //

40

Науковий вісник Ужгородського національного університету. Серія : Міжнародні економічні відносини та світове господарство. - 2019. - Вип. 26(1). - С. 90-94.

4. Планування та організація діяльності підприємства . Методичні рекомендації до практичних завдань та самостійної роботи студентів спеціальності 073 "Менеджмент" першого (бакалаврського) рівня [Електронний ресурс] / укл. В. В. Томах, Г. Б. Веретенникова, І. М. Геращенко; Харківський національний економічний університет ім. С. Кузнеця. - Харків : ХНЕУ ім. С. Кузнеця, 2019. - 93 с.

#### **Information resources**

7. Планування та організація діяльності підприємства. Модуль 1. Сайт персональних навчальних систем ХНЕУ ім. С. Кузнеця – [Електронний ресурс]. – Режим доступу: https://pns.hneu.edu.ua/course/view.php?id=6590

8. Планування та організація діяльності підприємства. Модуль 2. Сайт персональних навчальних систем ХНЕУ ім. С. Кузнеця – [Електронний ресурс]. – Режим доступу: https://pns.hneu.edu.ua/course/view.php?id=6567

# **APPLICATIONS**

### **Appendix A**

#### **MINISTRY OF EDUCATION AND SCIENCE OF UKRAINE KHARKIV NATIONAL ECONOMIC UNIVERSITY THE NAMES OF SEMEN KUZNETSYA**

Department of Management, Logistics and Innovation

# **Coursework**

# **Planning and organization of enterprise activities**

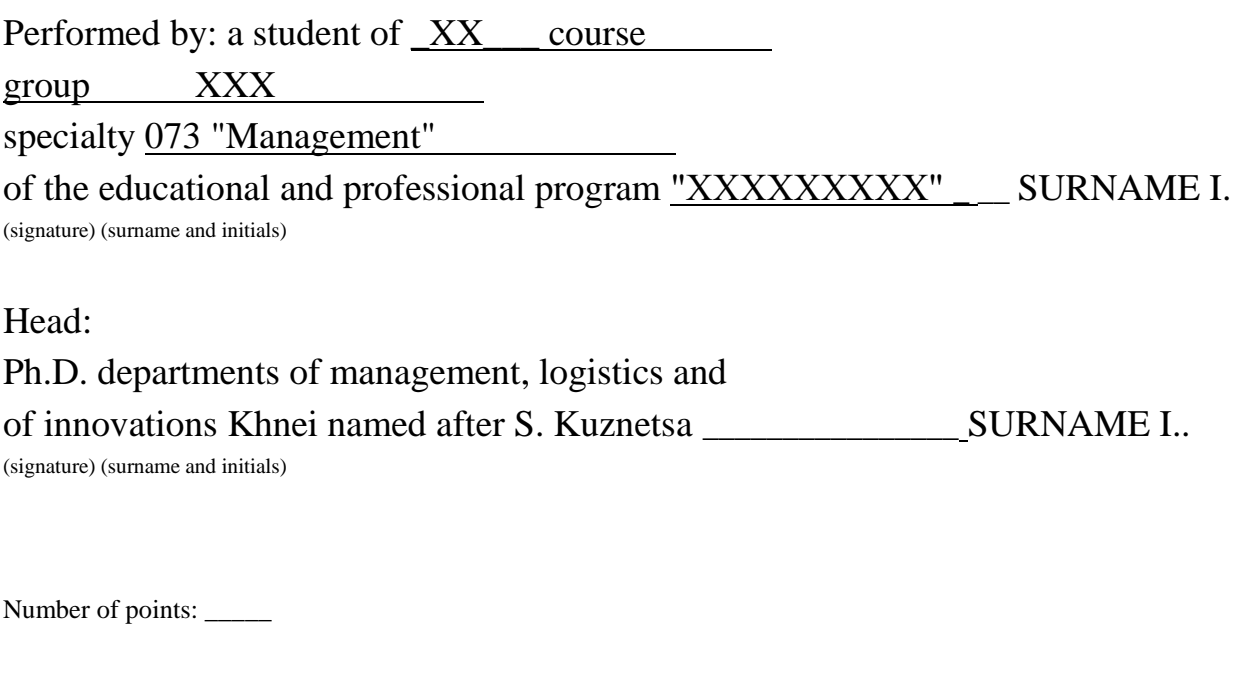

Commission members \_\_\_\_\_\_\_\_\_\_\_\_\_\_\_\_

(signature) (surname and initials)

(signature) (surname and initials)

(signature) (surname and initials)

2024

 $\overline{\phantom{a}}$  , and the contract of the contract of the contract of the contract of the contract of the contract of the contract of the contract of the contract of the contract of the contract of the contract of the contrac

\_\_\_\_\_\_\_\_\_\_\_\_\_\_\_\_

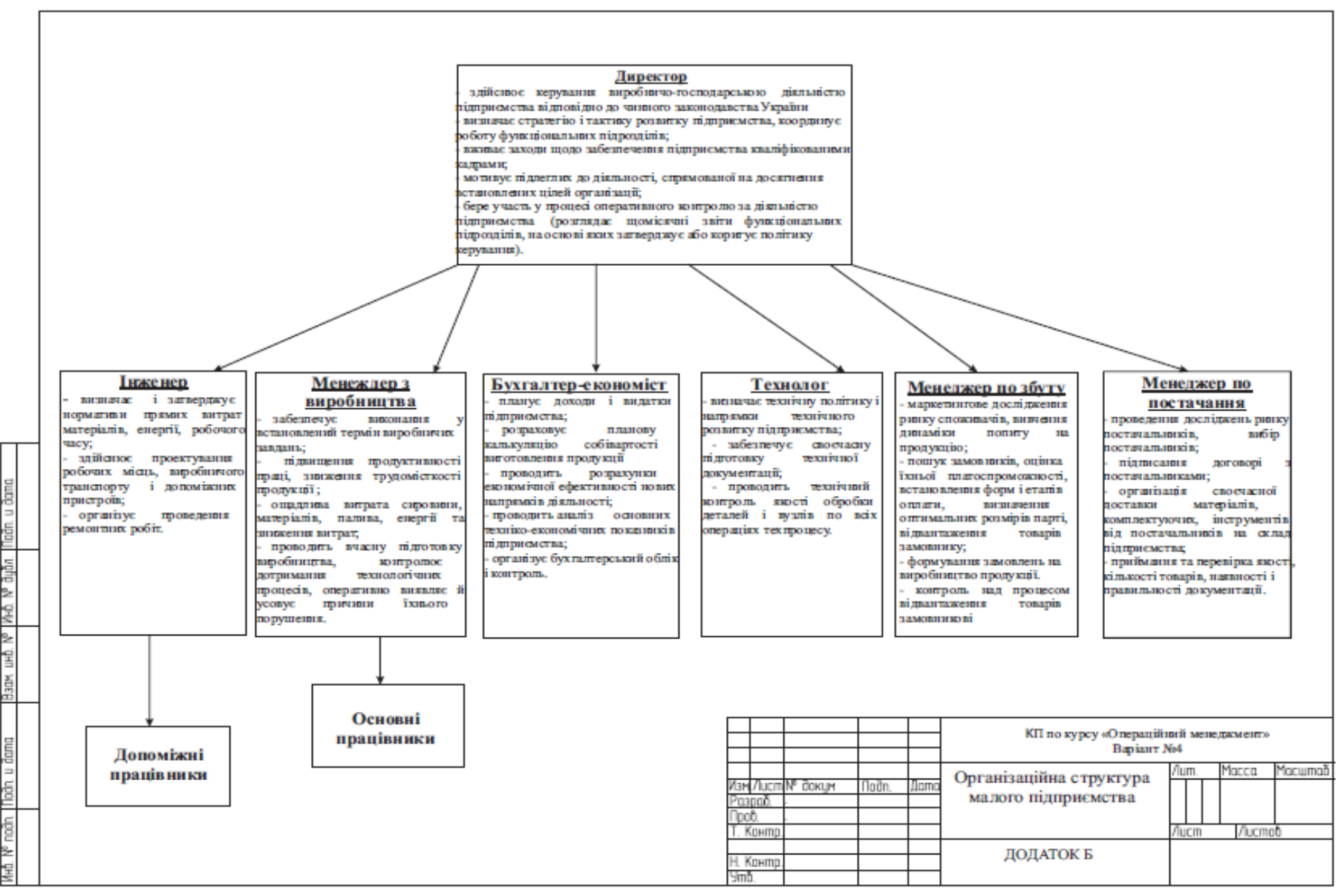

Fig. 1. Example of the organizational structure of the enterprise

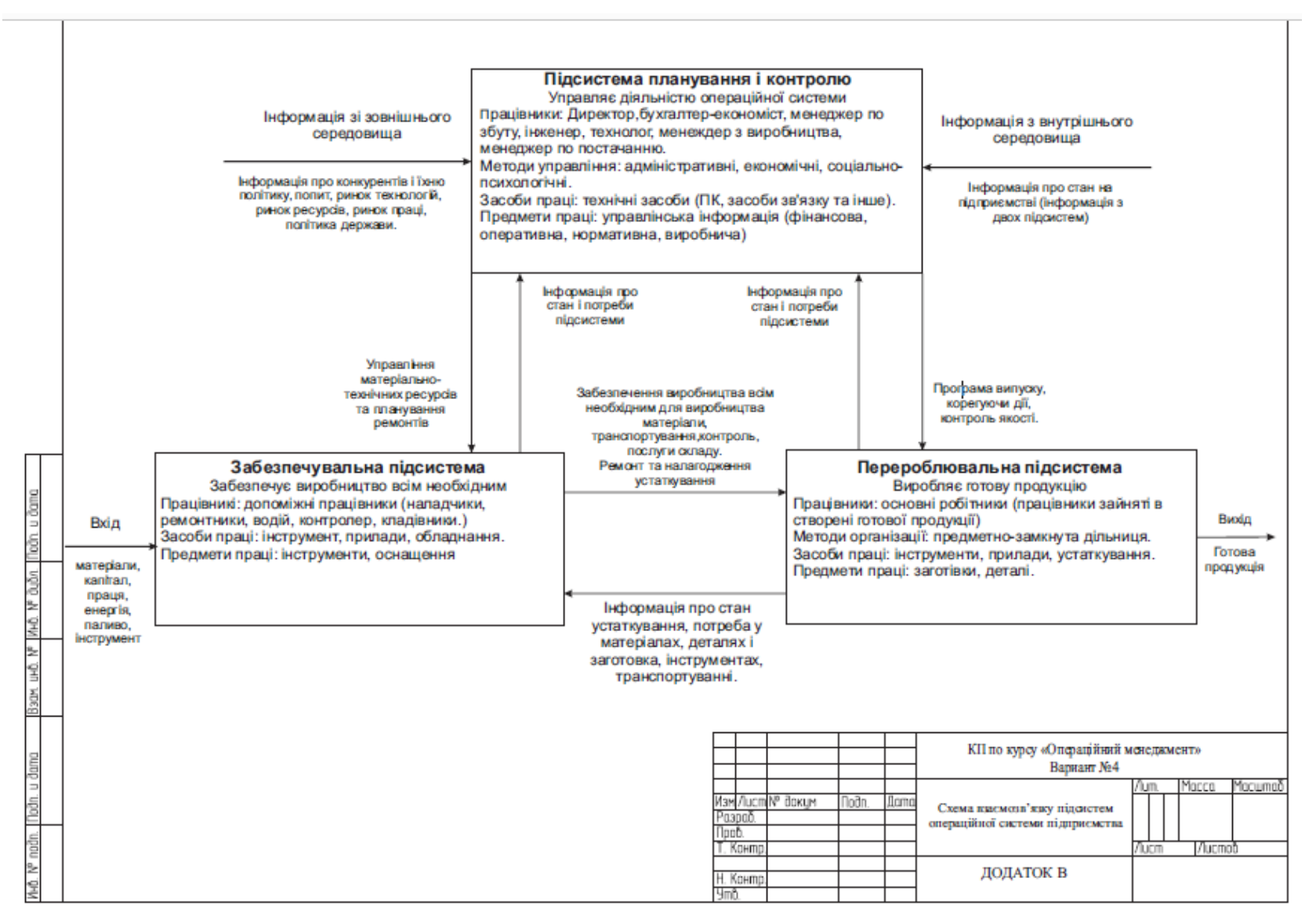

Fig. 2. Example of an enterprise operating system

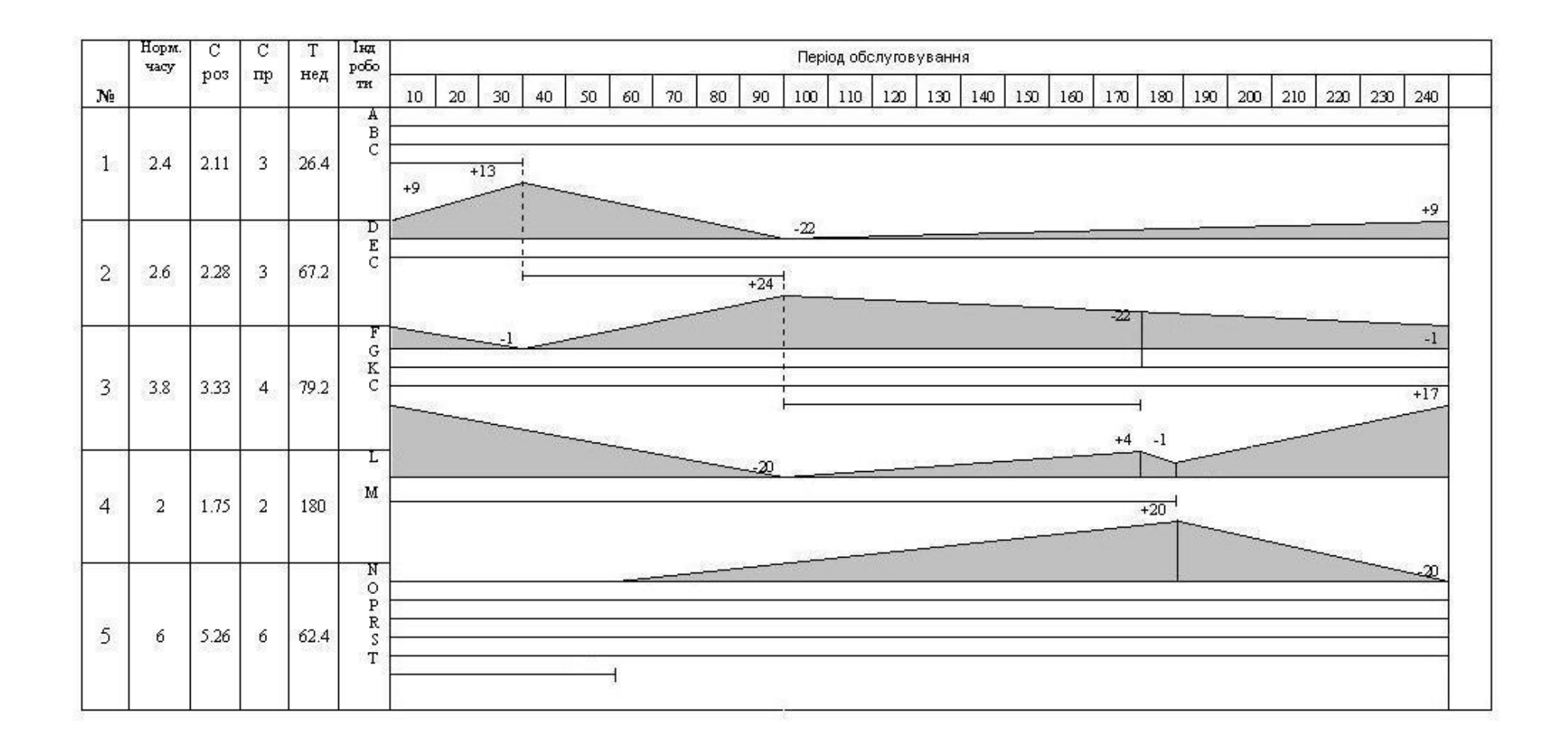

Fig. 3 Schedules of line operation and inventory movement. ( Line operation cycle – 1.14 min./piece; maintenance period – 240 min. )

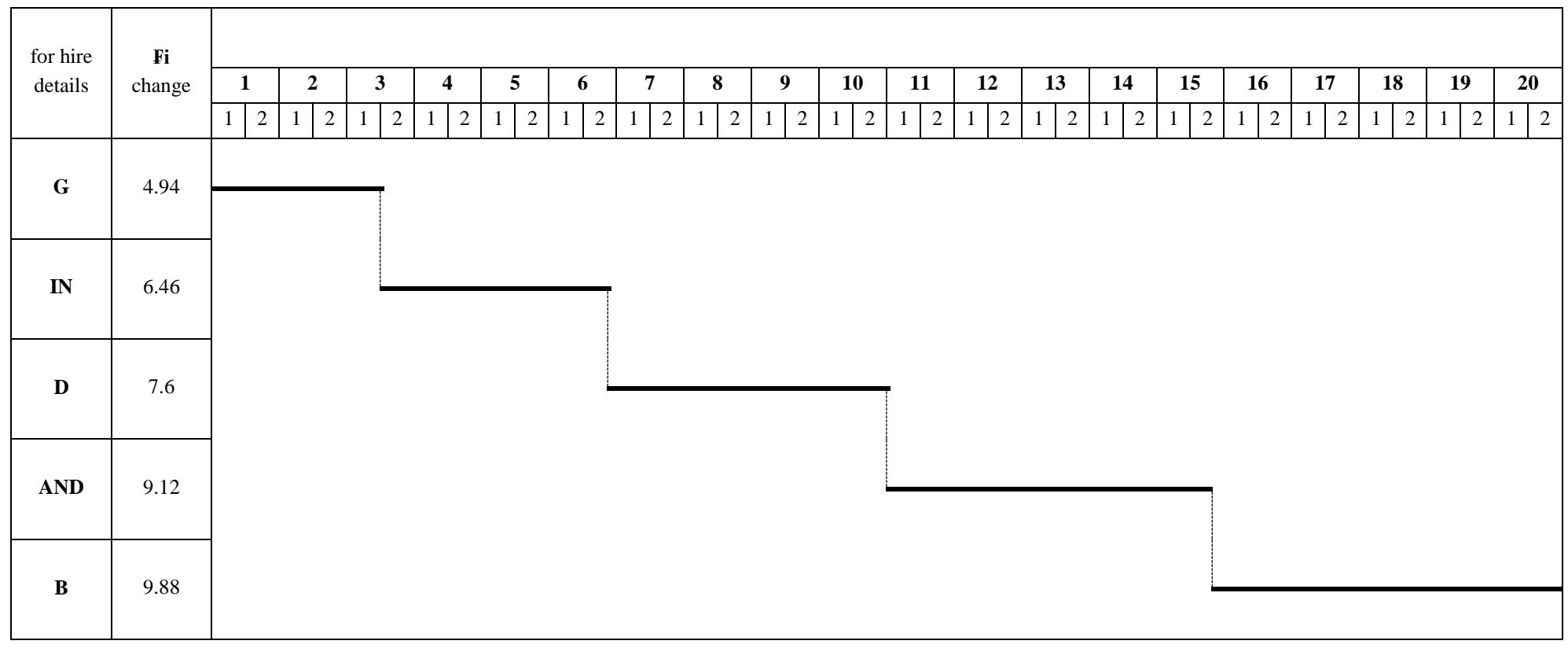

Fig. 4. Standard plan for the operation of the variable flow line per month (Periodicity – M)

| Ope                     | <b>Se</b>               | <b>Working days and shifts</b>                     |                                                                                                    |                                                  |                                  |                        |                                          |                                                                      |                                                                    |                                                                   |
|-------------------------|-------------------------|----------------------------------------------------|----------------------------------------------------------------------------------------------------|--------------------------------------------------|----------------------------------|------------------------|------------------------------------------|----------------------------------------------------------------------|--------------------------------------------------------------------|-------------------------------------------------------------------|
| ra                      | pt                      | 1 month                                            |                                                                                                    |                                                  |                                  |                        |                                          |                                                                      |                                                                    | 2 month                                                           |
| tion                    | Sta                     | $\sqrt{2}$<br>$\mathfrak{Z}$                       | 5<br>$\overline{4}$<br>$6\,$                                                                         | $\overline{7}$<br>$\,8\,$                        | 10<br>$\overline{9}$             | 12<br>11               | $\overline{13}$<br>$\overline{15}$<br>14 | $\overline{17}$<br>16                                                | 18<br>20<br>$\overline{19}$                                        | $\overline{2}$<br>$\overline{3}$                                  |
|                         | t                       | $\overline{2}$<br>$\overline{2}$<br>$\overline{1}$ | $\overline{2}$<br>$\overline{2}$<br>$\overline{2}$<br>$\overline{2}$<br>$\mathbf{1}$<br>$\mathbf{1}$ | $\overline{2}$<br>$\mathbf{1}$<br>$\overline{2}$ | $\overline{2}$<br>$\overline{2}$ | 2<br>2<br>$\mathbf{1}$ | $\overline{2}$<br>2                      | $\overline{2}$<br>$\overline{2}$<br>$\overline{2}$<br>1 <sup>1</sup> | $\overline{2}$<br>$\overline{2}$<br>$\overline{2}$<br>$\mathbf{1}$ | $\overline{2}$<br>$\boxed{2}$<br>$\sqrt{2}$<br>$\mathbf{1}$<br>-1 |
|                         |                         |                                                    |                                                                                                    |                                                  |                                  |                        |                                          |                                                                      |                                                                    |                                                                   |
| $\mathbf{1}$            | $\mathbf{1}$            | $15-1$                                             | $60-1$                                                                                               |                                                  | $30-1$                           | $15-1$                 |                                          | $60 - 1$                                                             | $30-1$                                                             |                                                                   |
|                         |                         |                                                    |                                                                                                    |                                                  |                                  |                        |                                          |                                                                      |                                                                    |                                                                   |
|                         |                         |                                                    |                                                                                                    |                                                  |                                  |                        |                                          |                                                                      |                                                                    |                                                                   |
|                         | $\boldsymbol{2}$        | $20 - 1$                                           | $40-1$                                                                                               |                                                  |                                  | $20 - 1$               | $40-1$                                   |                                                                      |                                                                    |                                                                   |
|                         |                         |                                                    |                                                                                                    |                                                  |                                  |                        |                                          |                                                                      |                                                                    |                                                                   |
| $\overline{2}$          | $\mathbf{3}$            | $90-2$                                             | $40 - 2$                                                                                             |                                                  | $30-2$                           | $90-2$                 |                                          | $40 - 2$                                                             | $30-2$                                                             |                                                                   |
|                         |                         |                                                    |                                                                                                    |                                                  |                                  |                        |                                          |                                                                      |                                                                    |                                                                   |
|                         |                         |                                                    |                                                                                                    |                                                  |                                  |                        |                                          |                                                                      |                                                                    |                                                                   |
|                         | $\overline{\mathbf{4}}$ | $20 - 2$                                           | $60 - 2$<br>$15 - 2$                                                                                 |                                                  |                                  | $20 - 2$               | $15 - 2$                                 | $60 - 2$                                                             |                                                                    |                                                                   |
|                         |                         |                                                    |                                                                                                    |                                                  |                                  |                        |                                          |                                                                      |                                                                    |                                                                   |
|                         |                         |                                                    |                                                                                                    |                                                  |                                  |                        |                                          |                                                                      |                                                                    |                                                                   |
| $\mathbf{3}$            | $\sqrt{5}$              |                                                    | $15-3$<br>$40 - 3$                                                                                   |                                                  |                                  | $30-3$                 | $15-3$                                   | $40 - 3$                                                             |                                                                    | $30-3$                                                            |
|                         |                         |                                                    |                                                                                                    |                                                  |                                  |                        |                                          |                                                                      |                                                                    |                                                                   |
|                         |                         | $20-3$                                             | $90-3$                                                                                               | $60-3$                                           |                                  | $20-3$                 | $90-3$                                   | $60-3$                                                               |                                                                    |                                                                   |
|                         | 6                       |                                                    |                                                                                                    |                                                  |                                  |                        |                                          |                                                                      |                                                                    |                                                                   |
|                         |                         |                                                    |                                                                                                    |                                                  |                                  |                        |                                          |                                                                      |                                                                    |                                                                   |
| $\overline{\mathbf{4}}$ | $\overline{7}$          | $20 - 4$                                           |                                                                                                    | $40 - 4$                                         | $60 - 4$                         |                        | $20 - 4$                                 | $40 - 4$                                                             | $60 - 4$                                                           |                                                                   |
|                         |                         |                                                    |                                                                                                    |                                                  |                                  |                        |                                          |                                                                      |                                                                    |                                                                   |
|                         |                         |                                                    |                                                                                                    |                                                  |                                  |                        |                                          |                                                                      |                                                                    |                                                                   |
|                         | $\pmb{8}$               |                                                    | $15-4$                                                                                               |                                                  |                                  | $30 - 4$               |                                          | $15 - 4$                                                             |                                                                    | $30 - 4$                                                          |
|                         |                         |                                                    |                                                                                                    |                                                  |                                  |                        |                                          |                                                                      |                                                                    |                                                                   |
|                         |                         |                                                    |                                                                                                    |                                                  |                                  |                        |                                          |                                                                      |                                                                    |                                                                   |
| $\overline{5}$          | $\boldsymbol{9}$        |                                                    | $15-5$<br>$90 - 5$                                                                                   | $40 - 5$                                         |                                  | $60 - 5$               | $90 - 5$                                 | $15-5$                                                               | $40 - 5$                                                           | $60 -$<br>$5\overline{)}$                                         |
|                         |                         |                                                    |                                                                                                    |                                                  |                                  |                        |                                          |                                                                      |                                                                    |                                                                   |
|                         |                         |                                                    |                                                                                                    |                                                  |                                  |                        |                                          |                                                                      |                                                                    |                                                                   |
|                         |                         |                                                    | $15-6$                                                                                               | $40 - 6$                                         |                                  | $\ast$                 |                                          | $15-6$                                                               | $40 - 6$                                                           | $\ast$                                                            |
|                         |                         |                                                    |                                                                                                    |                                                  |                                  |                        |                                          |                                                                      |                                                                    |                                                                   |

Fig. 5. Example, standard work plan of a subject-closed site (Start-up frequency-M2).

## EDUCATIONAL EDITION

# **Planning and organization of enterprise activities:**

**methodical recommendations for course work for applicants of higher education, specialty 073 "Management" educational program "Logistics" first (bachelor) level**

# Compilers: **Herashchenko Inna Mykolaivna Tomakh Viktoriia Volodymyrivna**

Responsible for publishing O.M. Yastremska

**Editor Corrector** 

Plan 2023. Pos. No. 37 EV. Volume 4 8 p.

Publisher and manufacturer – Khneu named after S. Kuznetsia, 61166, Kharkiv, ave. Sciences, 9-А *Certificate of entry of the subject of the publishing business into the State Register DC No. 4853 dated 20.02.2015*